# Capturing Light… in man and machine

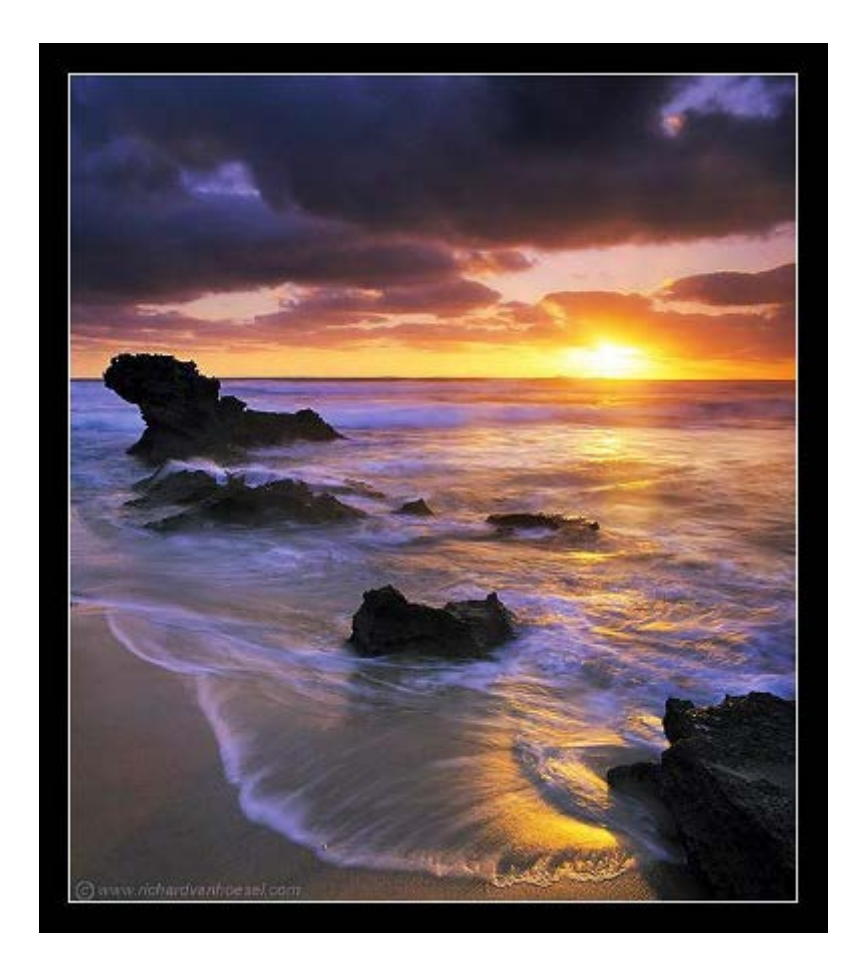

CS194: Image Manipulation & Computational Photography Alexei Efros, UC Berkeley, Fall 2014

# Etymology

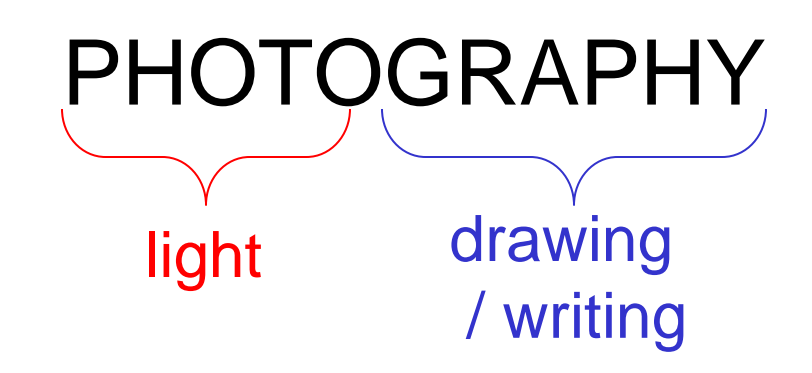

# Image Formation

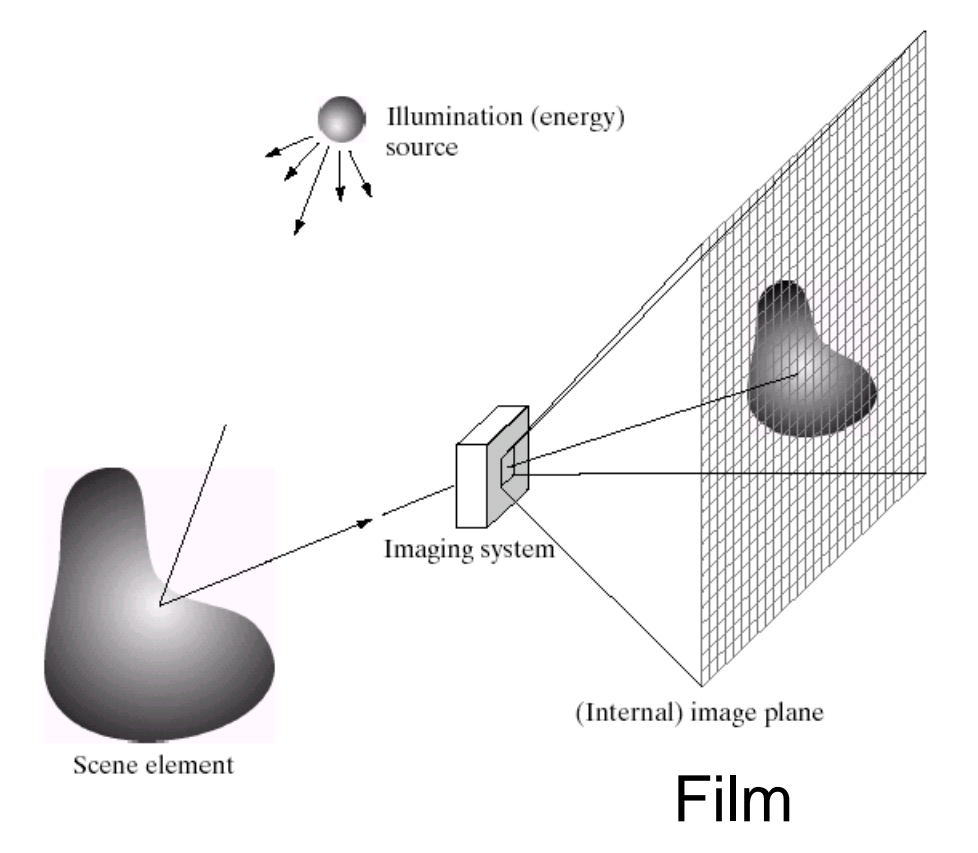

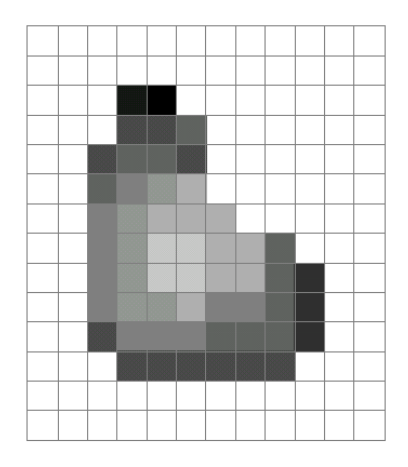

Digital Camera

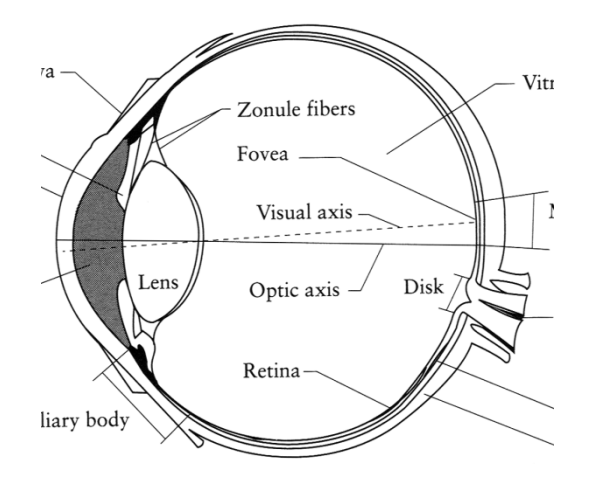

The Eye

# Sensor Array

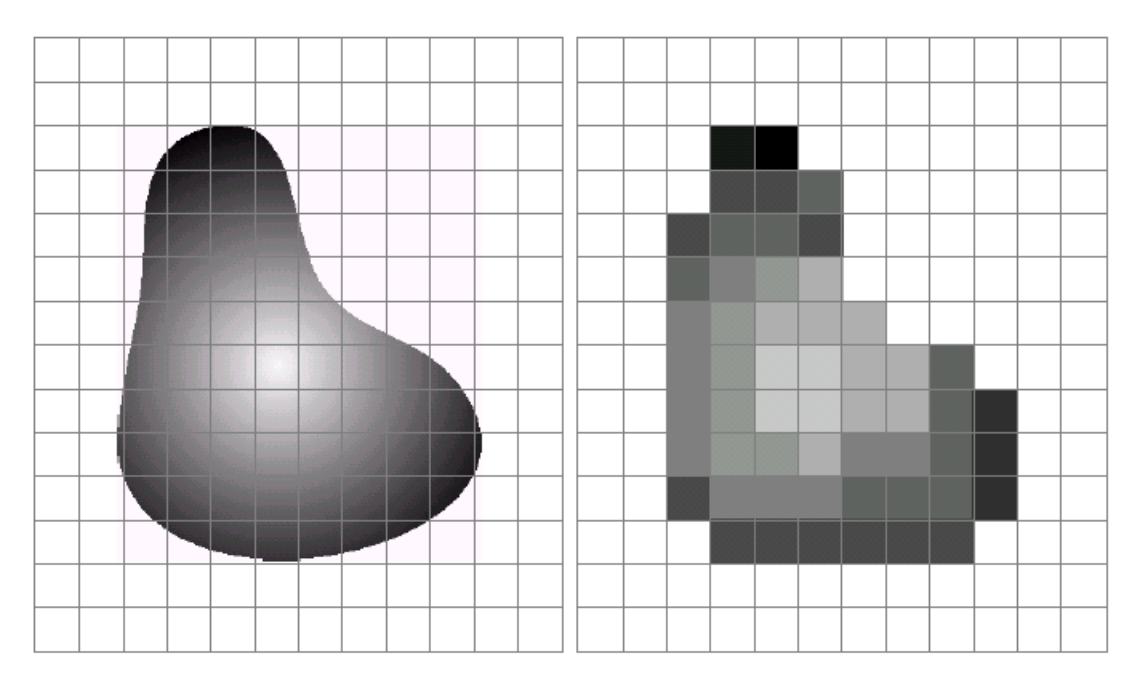

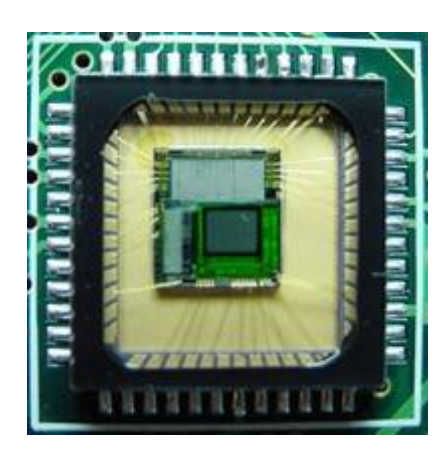

#### CMOS sensor

#### a b

**FIGURE 2.17** (a) Continuos image projected onto a sensor array. (b) Result of image sampling and quantization.

## Sampling and Quantization

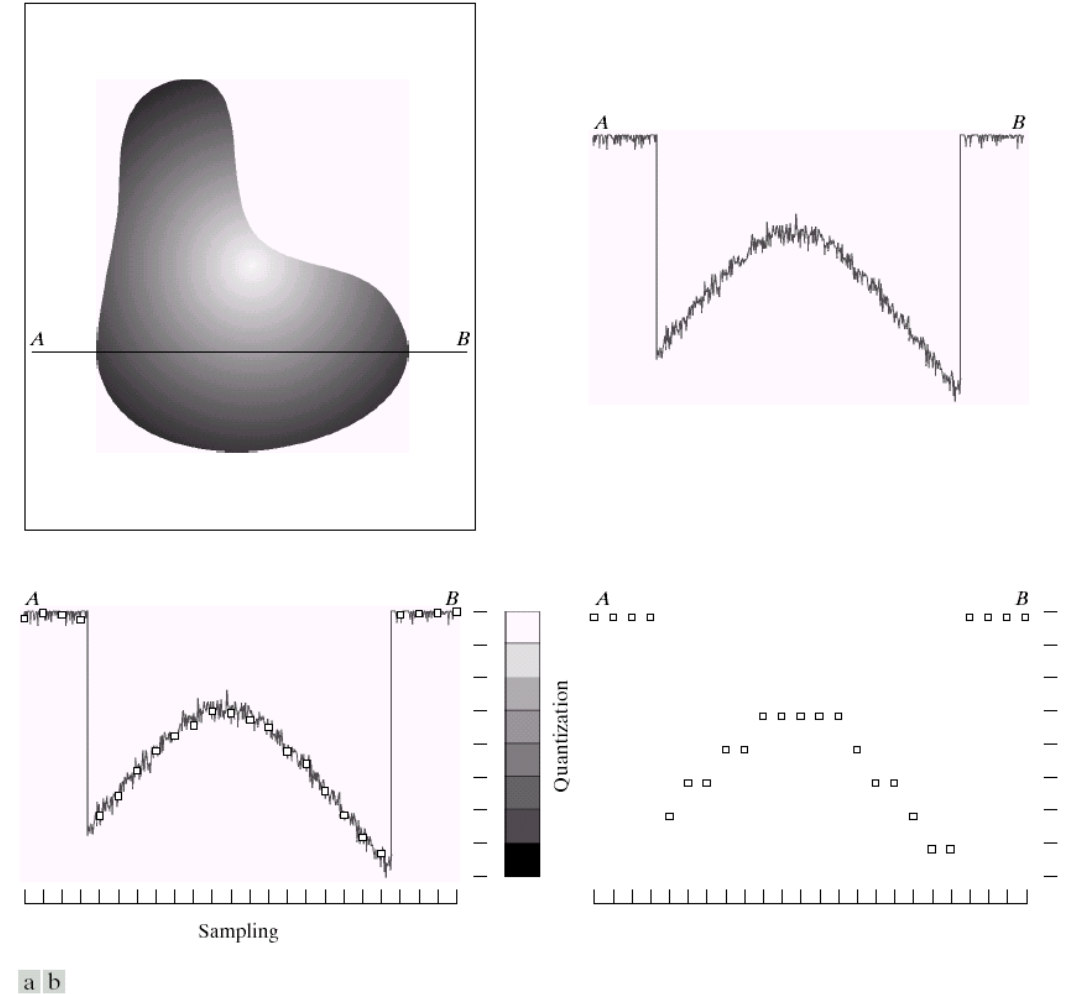

c d

**FIGURE 2.16** Generating a digital image. (a) Continuous image. (b) A scan line from  $A$  to  $B$  in the continuous image, used to illustrate the concepts of sampling and quantization. (c) Sampling and quantization. (d) Digital scan line.

## Interlace vs. progressive scan

└┌┌

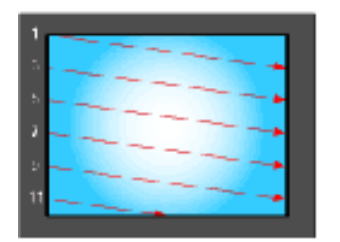

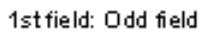

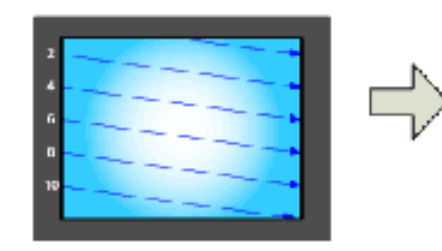

2nd field: Even field

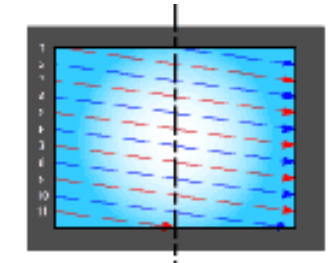

One complete frame using interlaced scanning

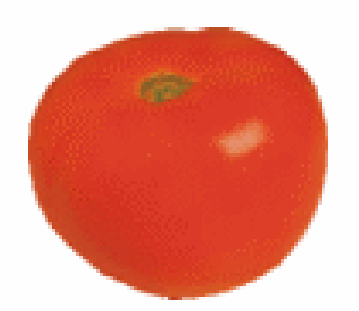

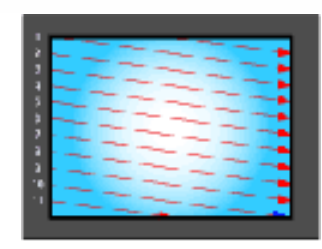

One complete frame using progressive scanning

[http://www.axis.com/products/video/camera/progressive\\_scan.htm](http://www.axis.com/products/video/camera/progressive_scan.htm) Slide by Steve Seitz

## Progressive scan

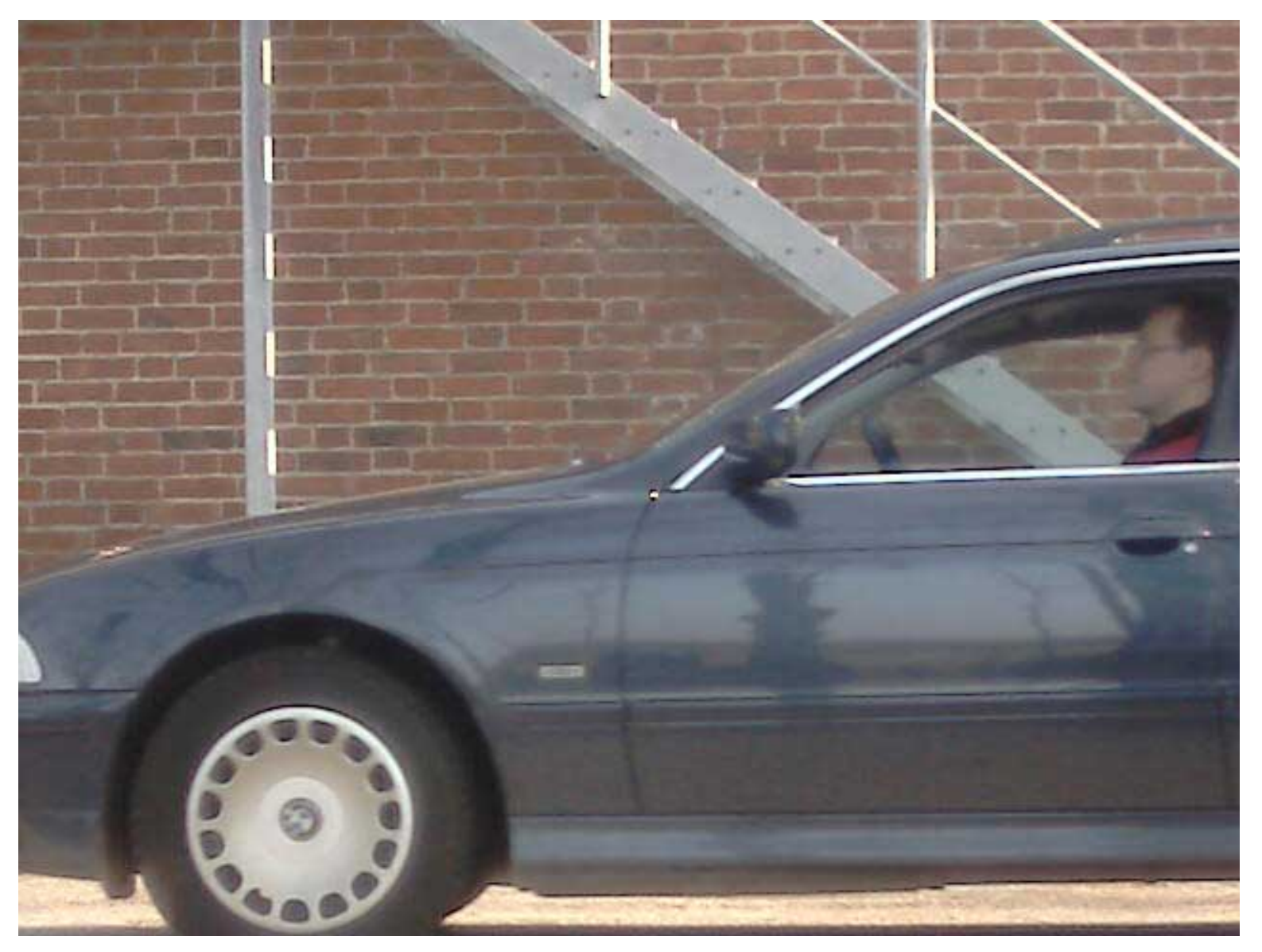

[http://www.axis.com/products/video/camera/progressive\\_scan.htm](http://www.axis.com/products/video/camera/progressive_scan.htm) Slide by Steve Seitz

## Interlace

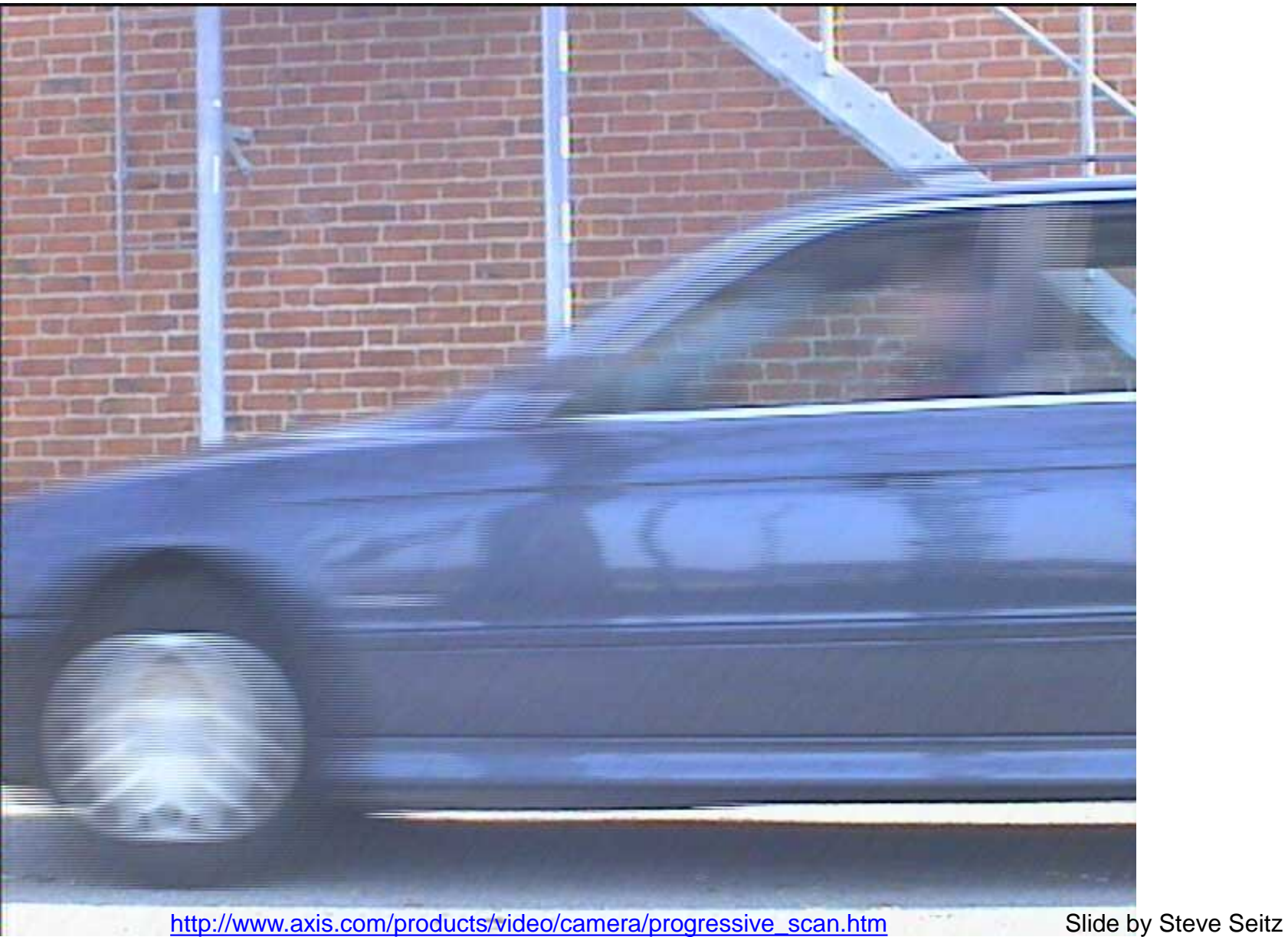

# Rolling Shutter

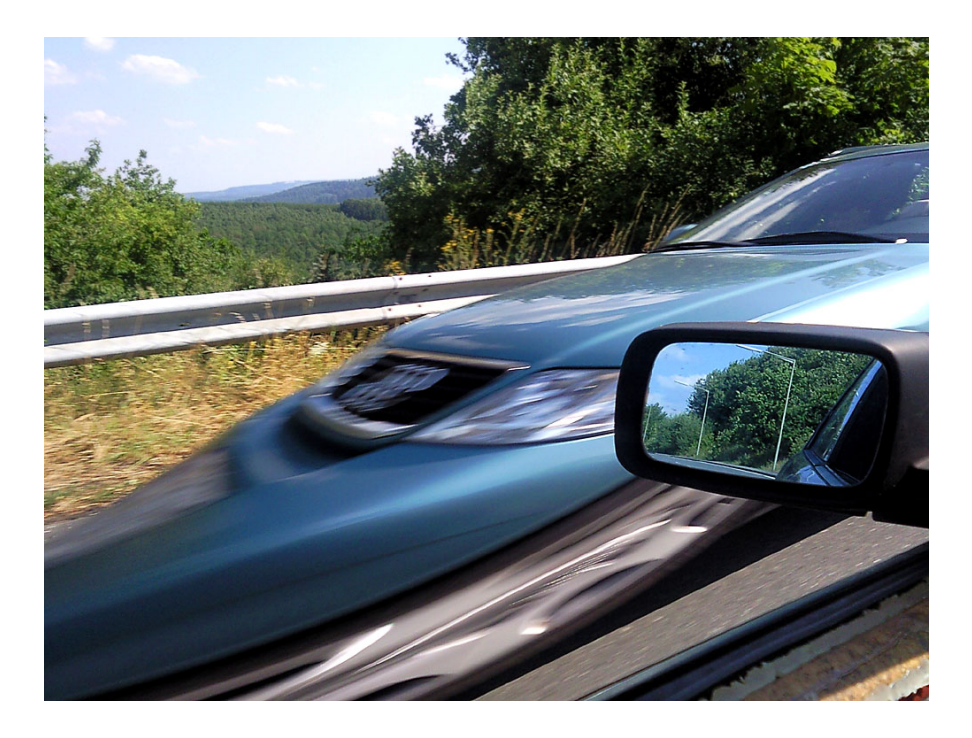

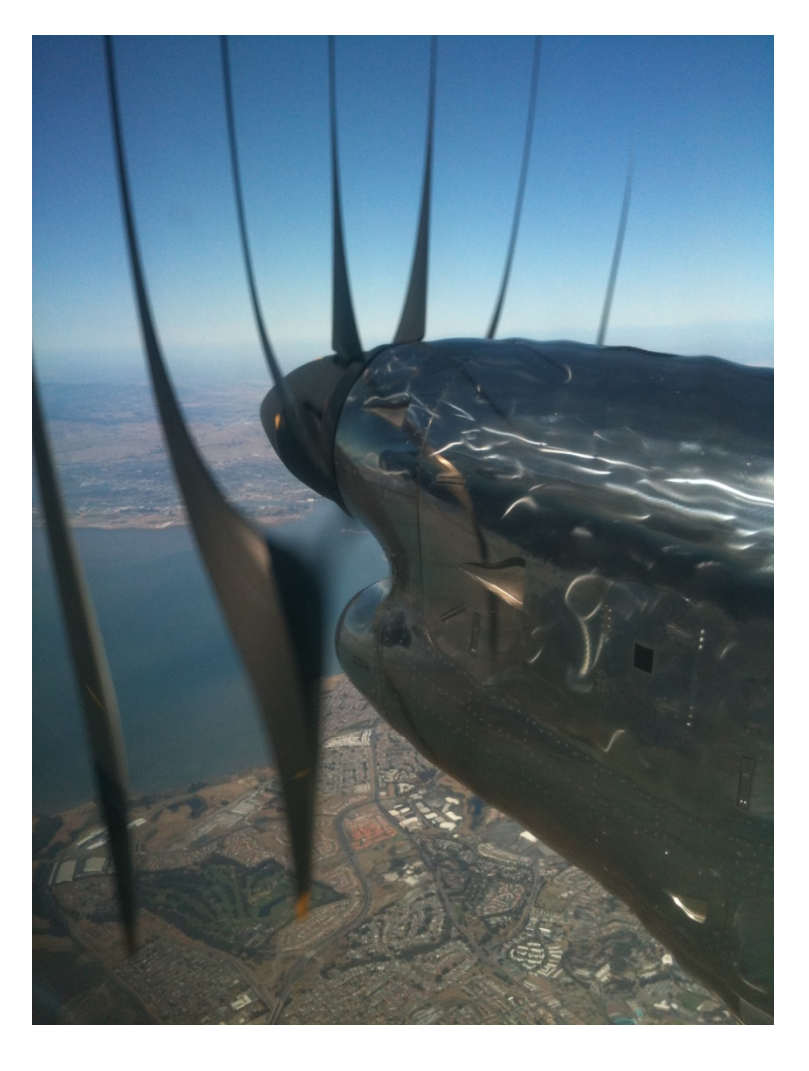

# The Eye

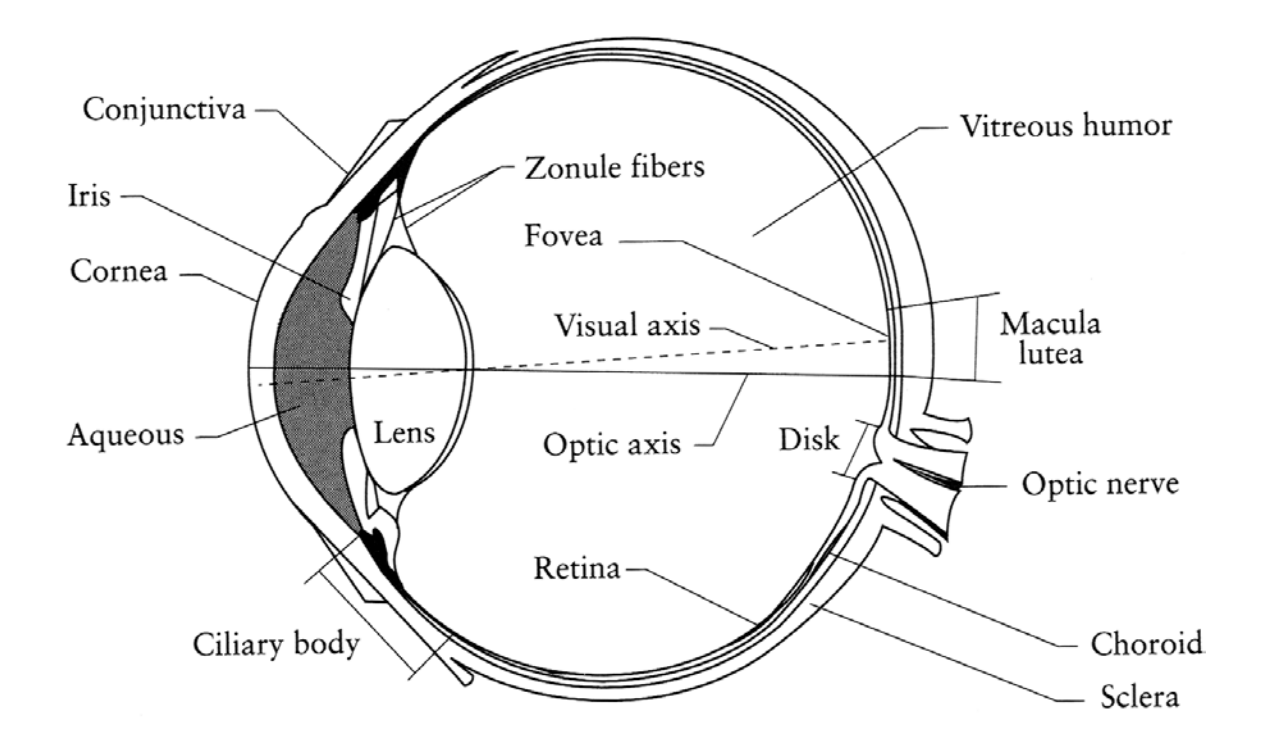

## The human eye is a camera!

- **Iris** colored annulus with radial muscles
- **Pupil** the hole (aperture) whose size is controlled by the iris
- What's the "film"?
	- photoreceptor cells (rods and cones) in the **retina**

## The Retina

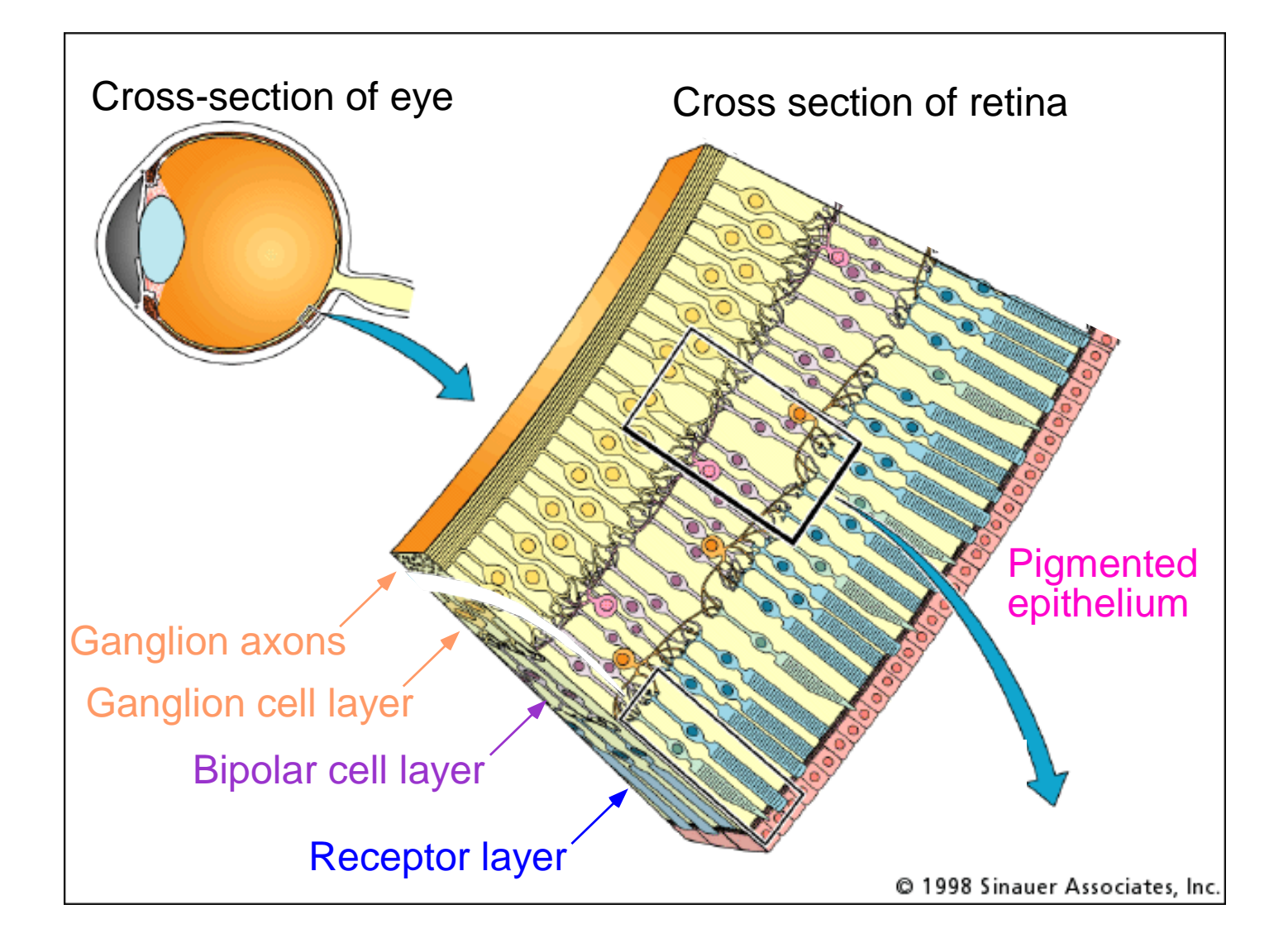

## Retina up-close

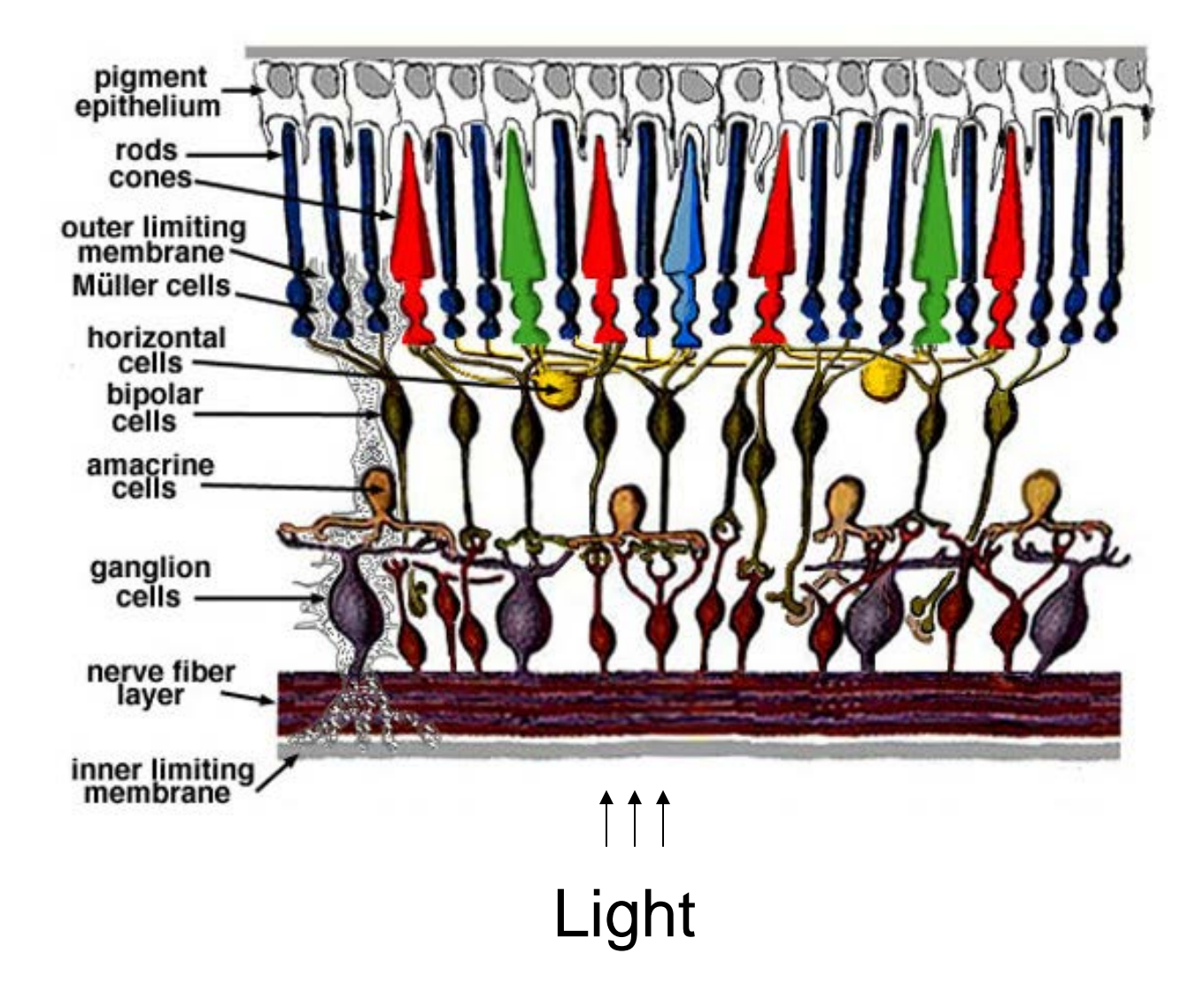

## Two types of light-sensitive receptors

#### **Cones**

 cone-shaped less sensitive operate in high light color vision

#### **Rods**

 rod-shaped highly sensitive operate at night gray-scale vision

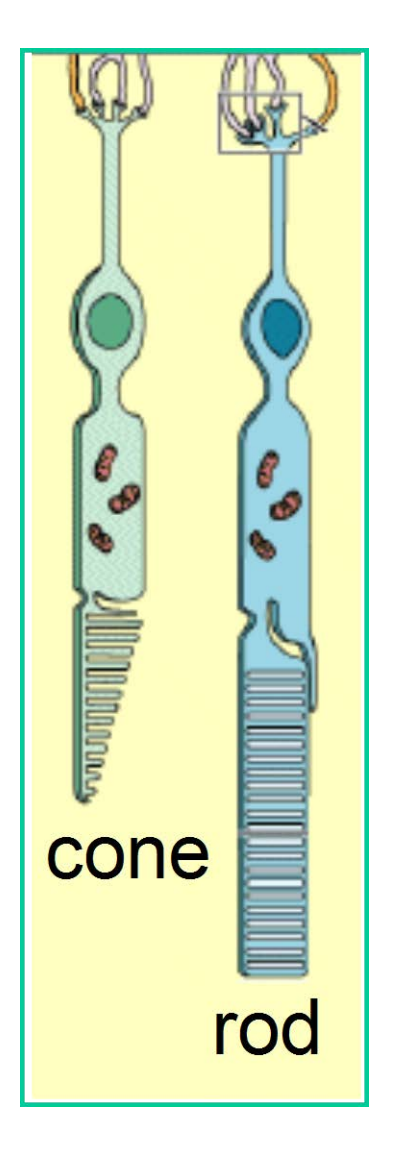

# Rod / Cone sensitivity

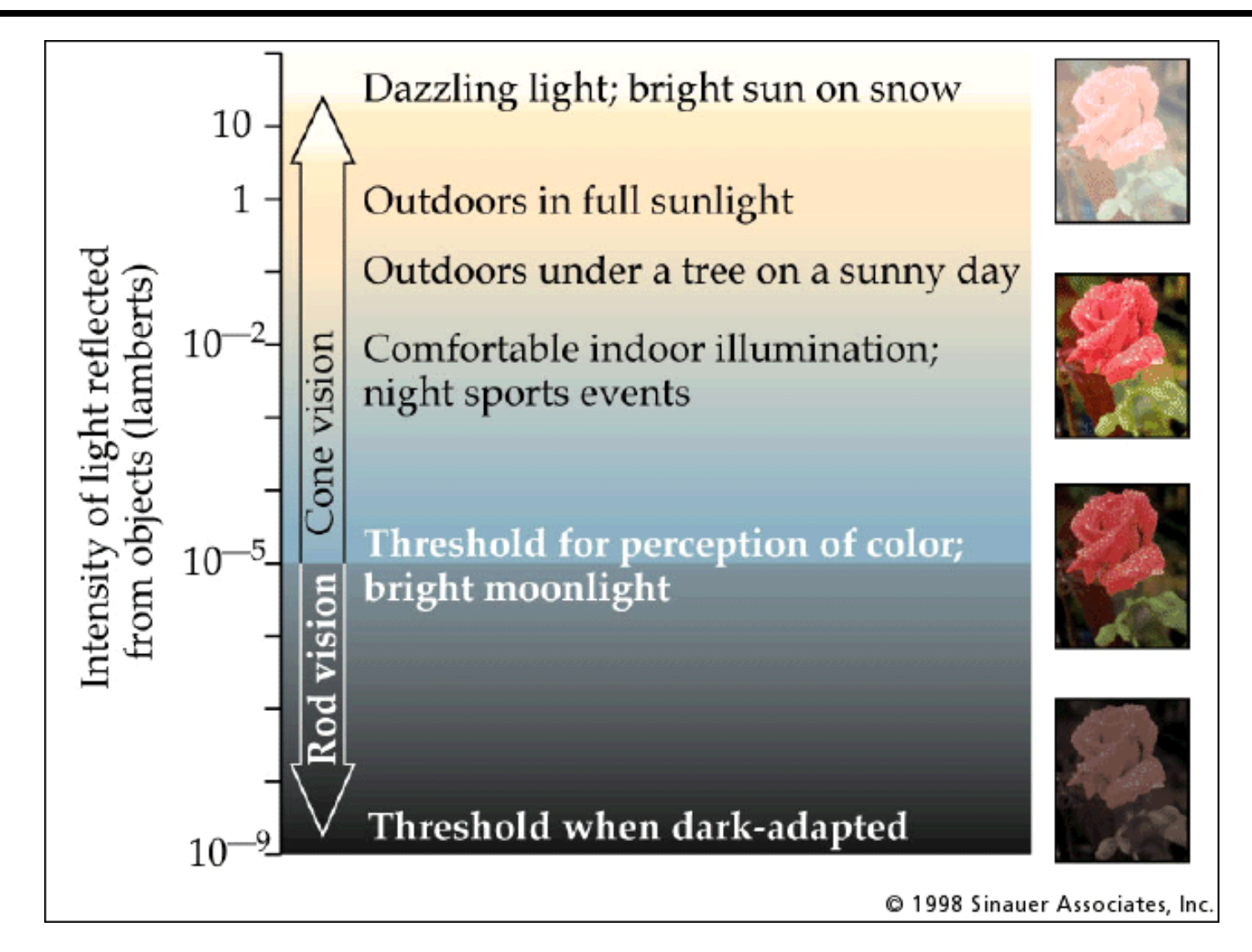

The famous sock-matching problem…

## Distribution of Rods and Cones

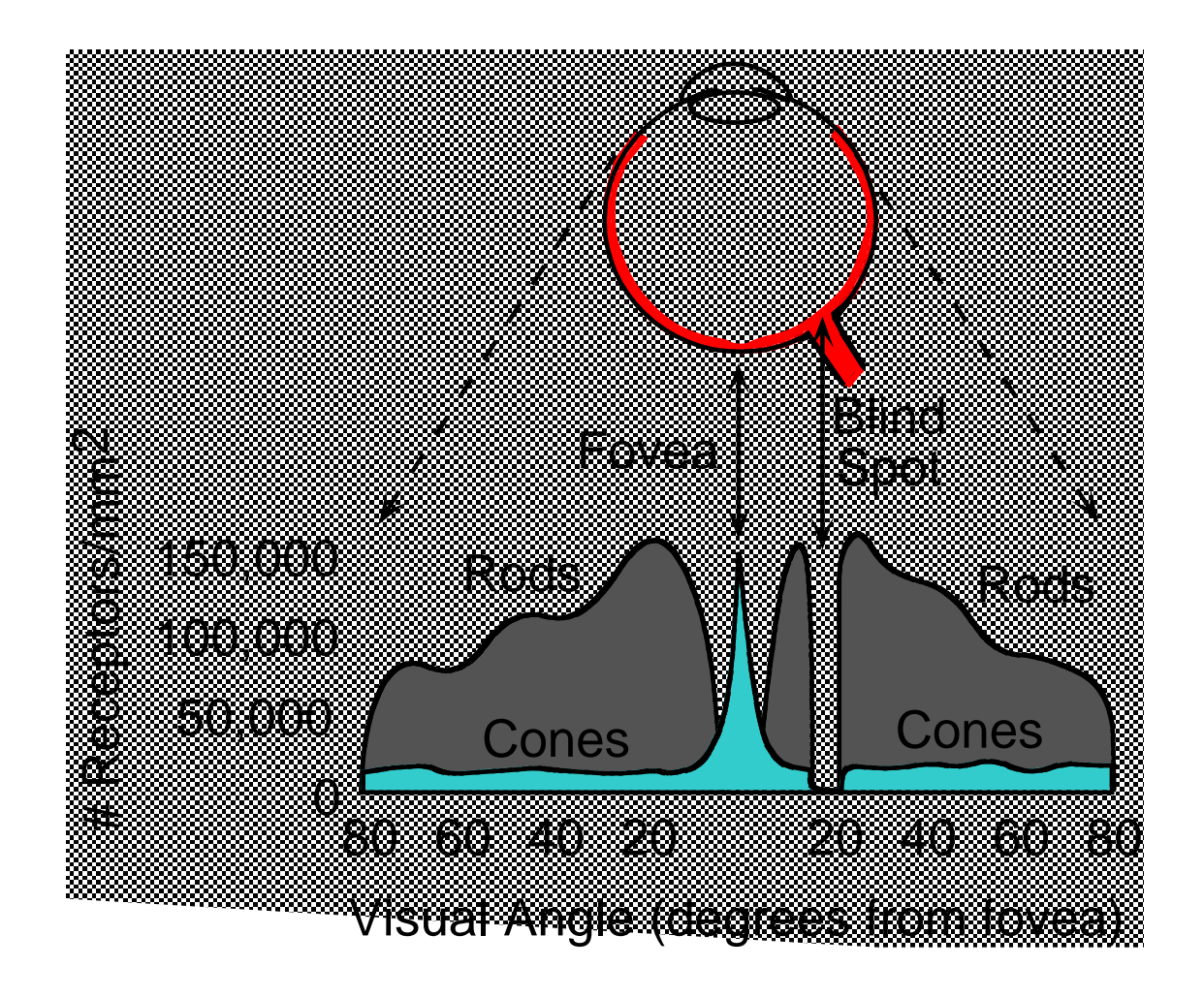

Night Sky: why are there more stars off-center?

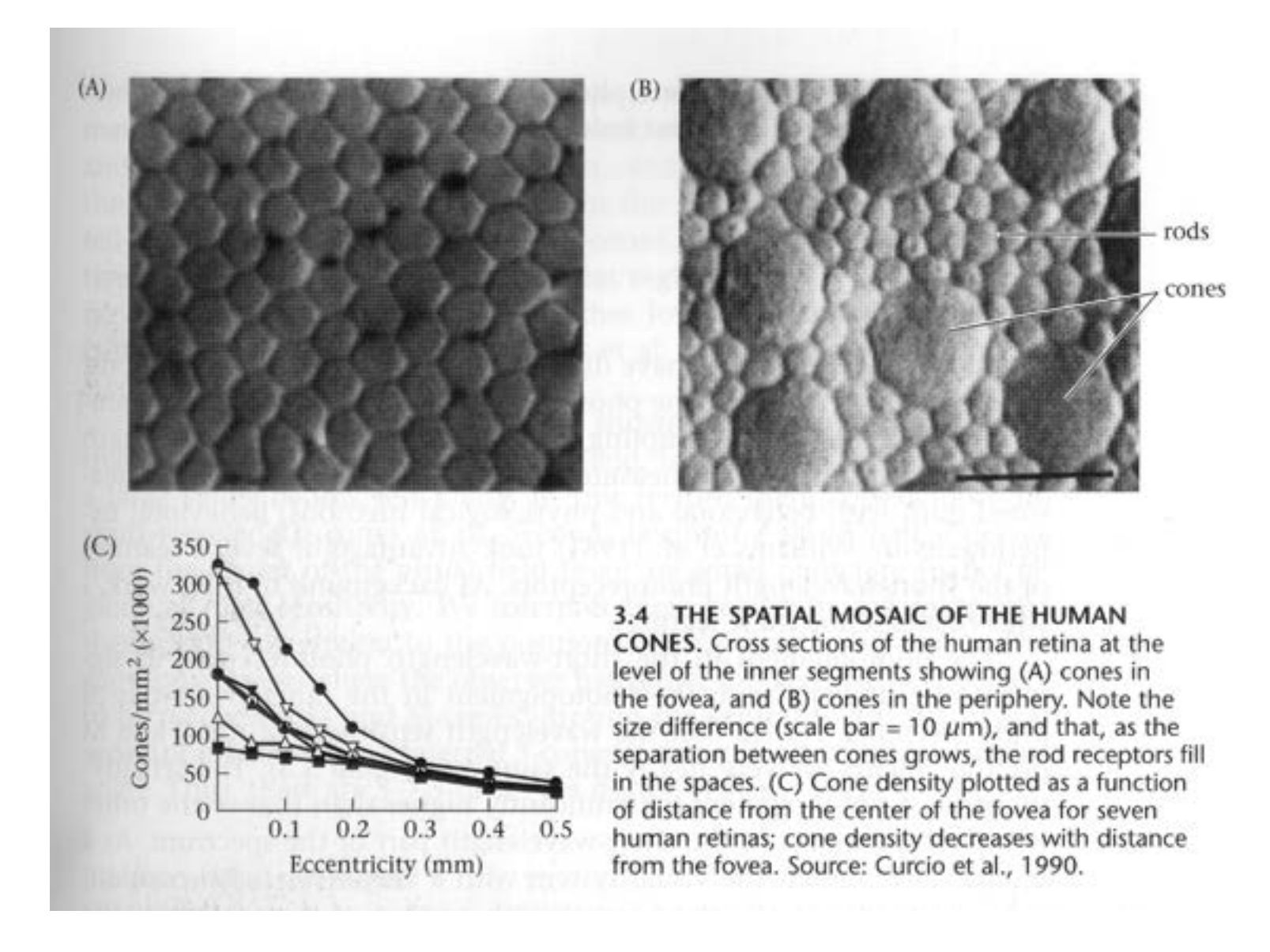

Foundations of Vision, by Brian Wandell, Sinauer Assoc., 1995

## Electromagnetic Spectrum

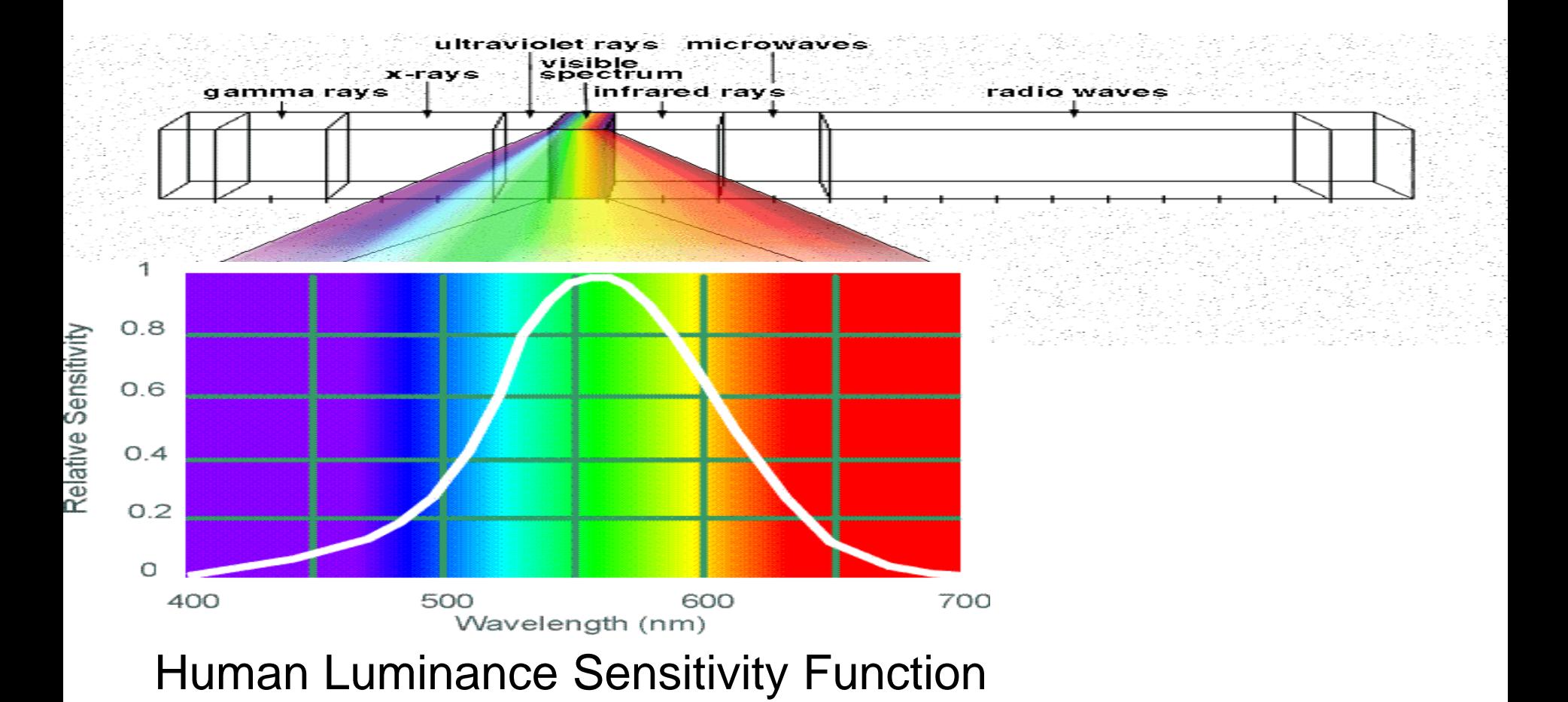

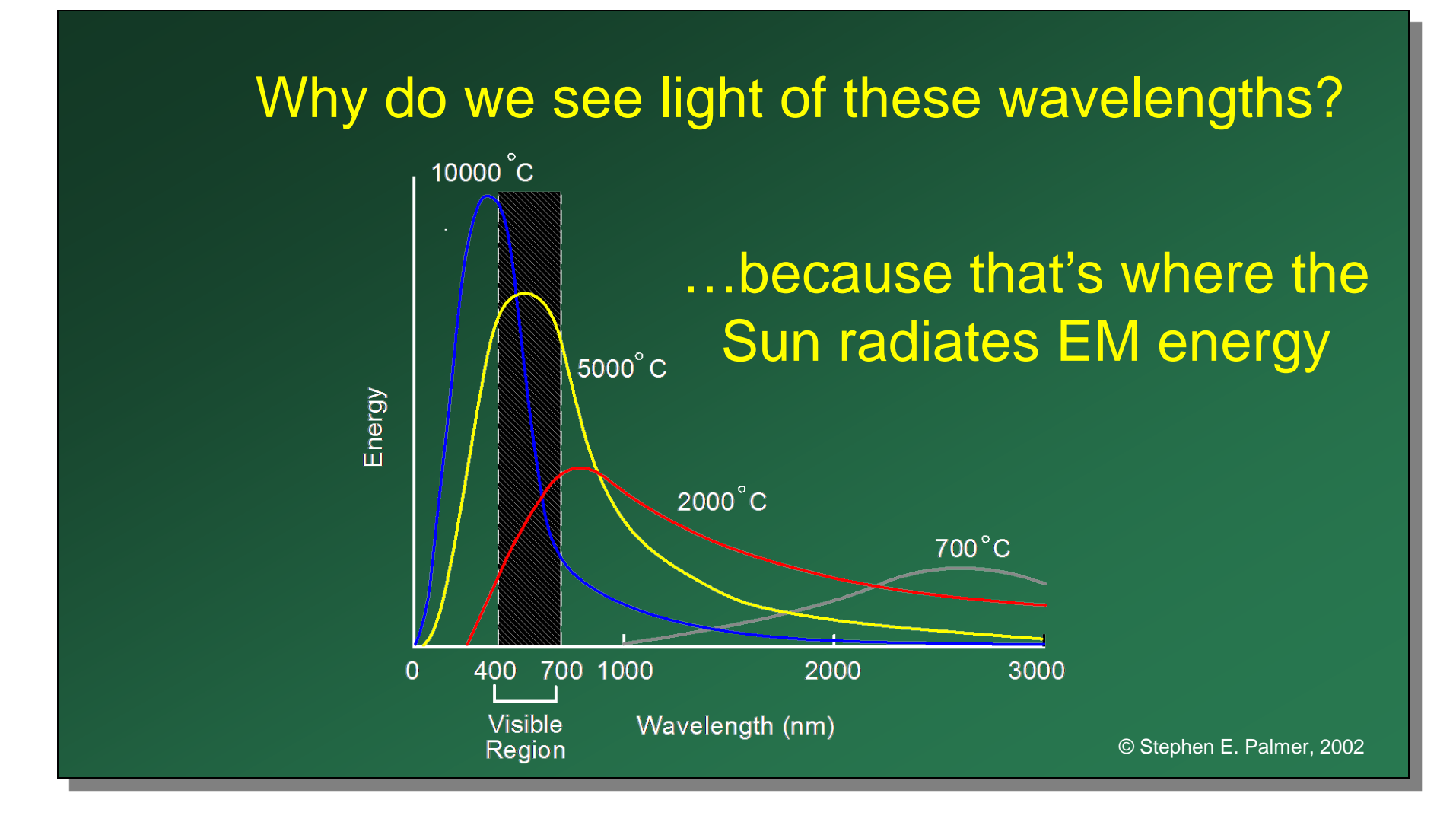

Any patch of light can be completely described physically by its spectrum: the number of photons (per time unit) at each wavelength 400 - 700 nm.

# Photons (per ms.)

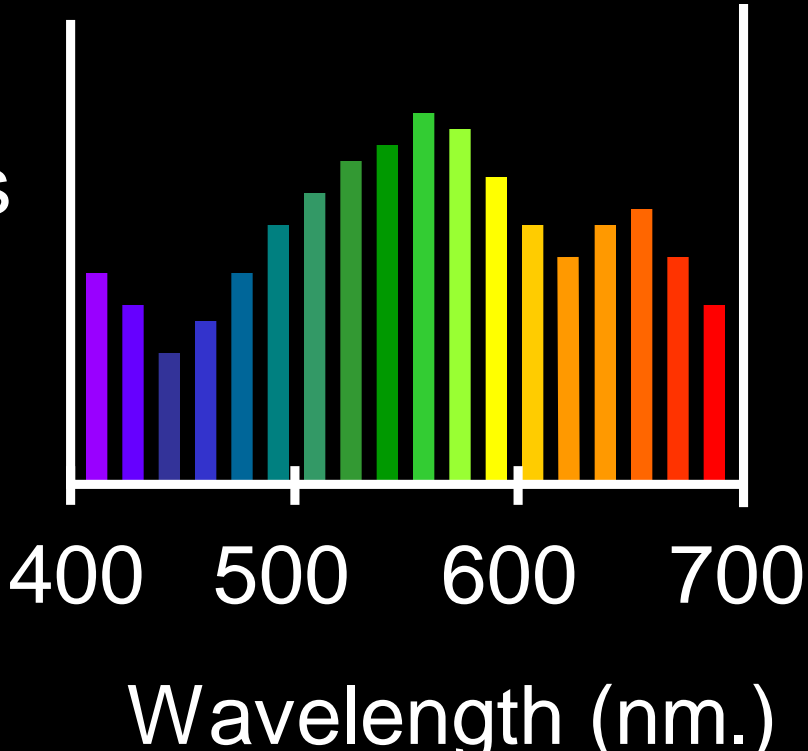

## **The Physics of Light**

#### Some examples of the spectra of light sources

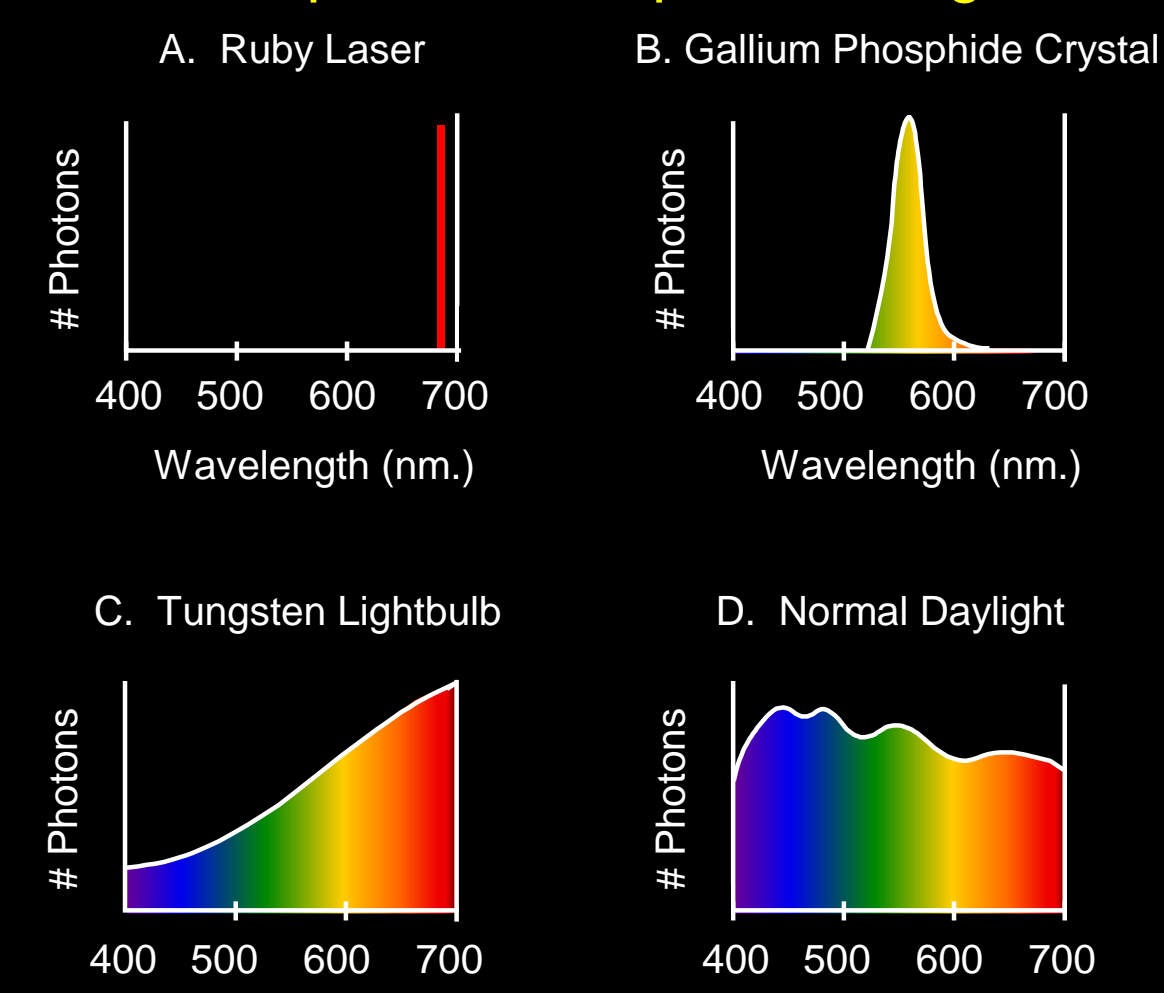

© Stephen E. Palmer, 2002

## **The Physics of Light**

#### Some examples of the reflectance spectra of surfaces

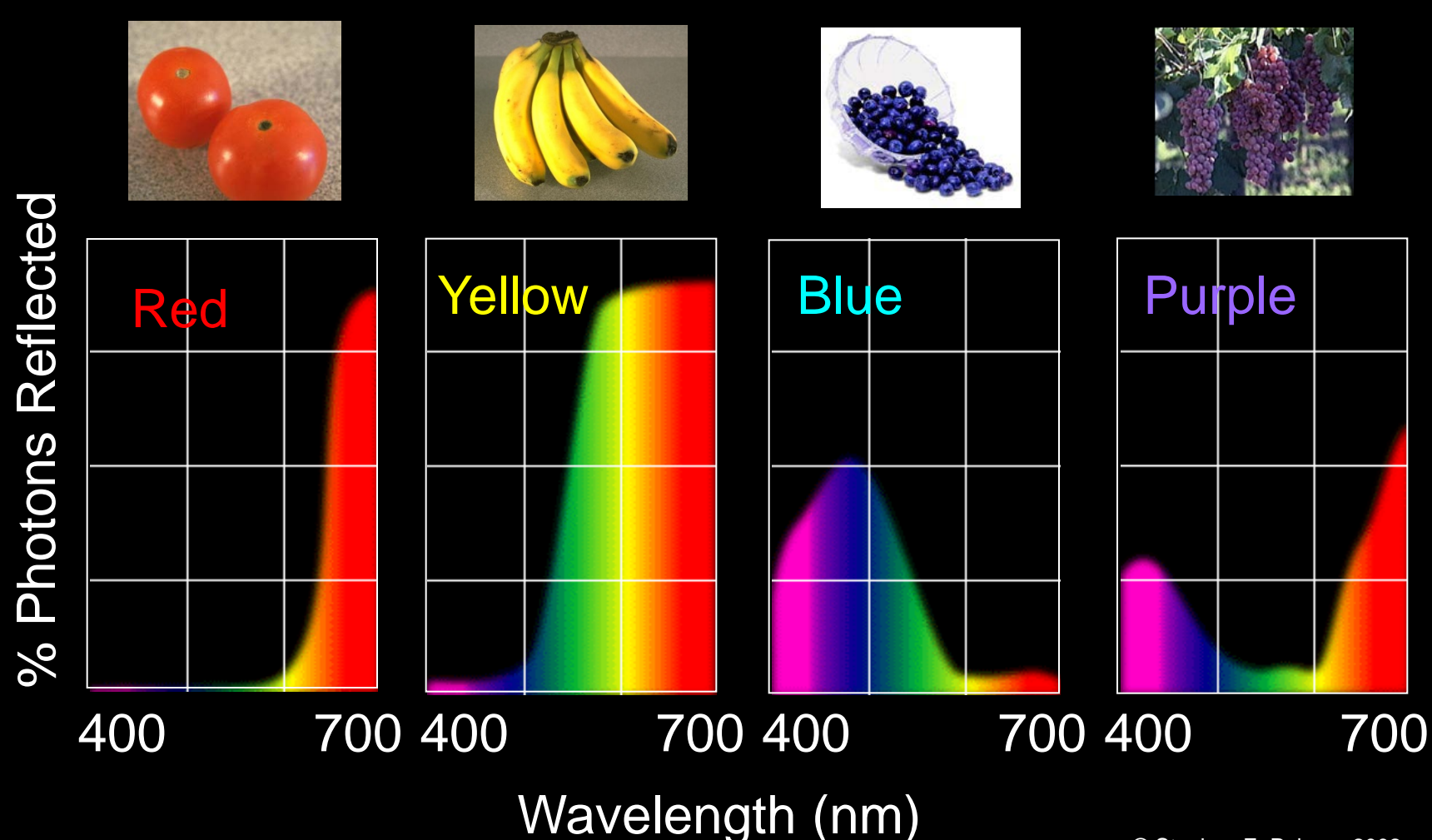

There is no simple functional description for the perceived color of all lights under all viewing conditions, but …...

A helpful constraint: Consider only physical spectra with normal distributions

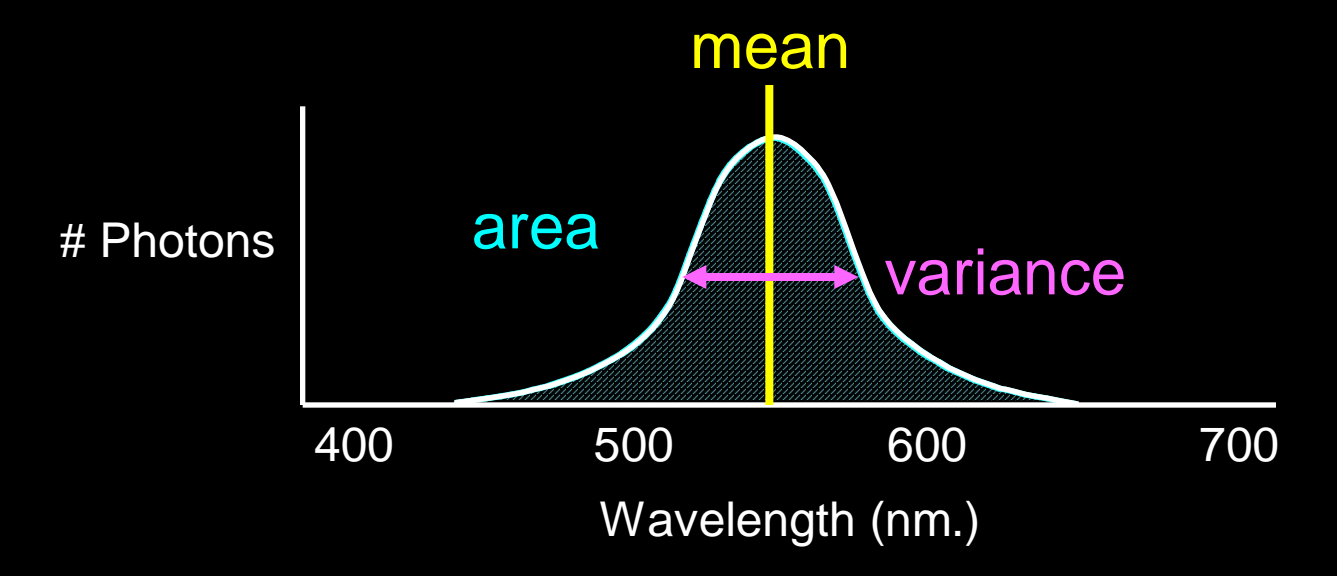

## **The Psychophysical Correspondence**

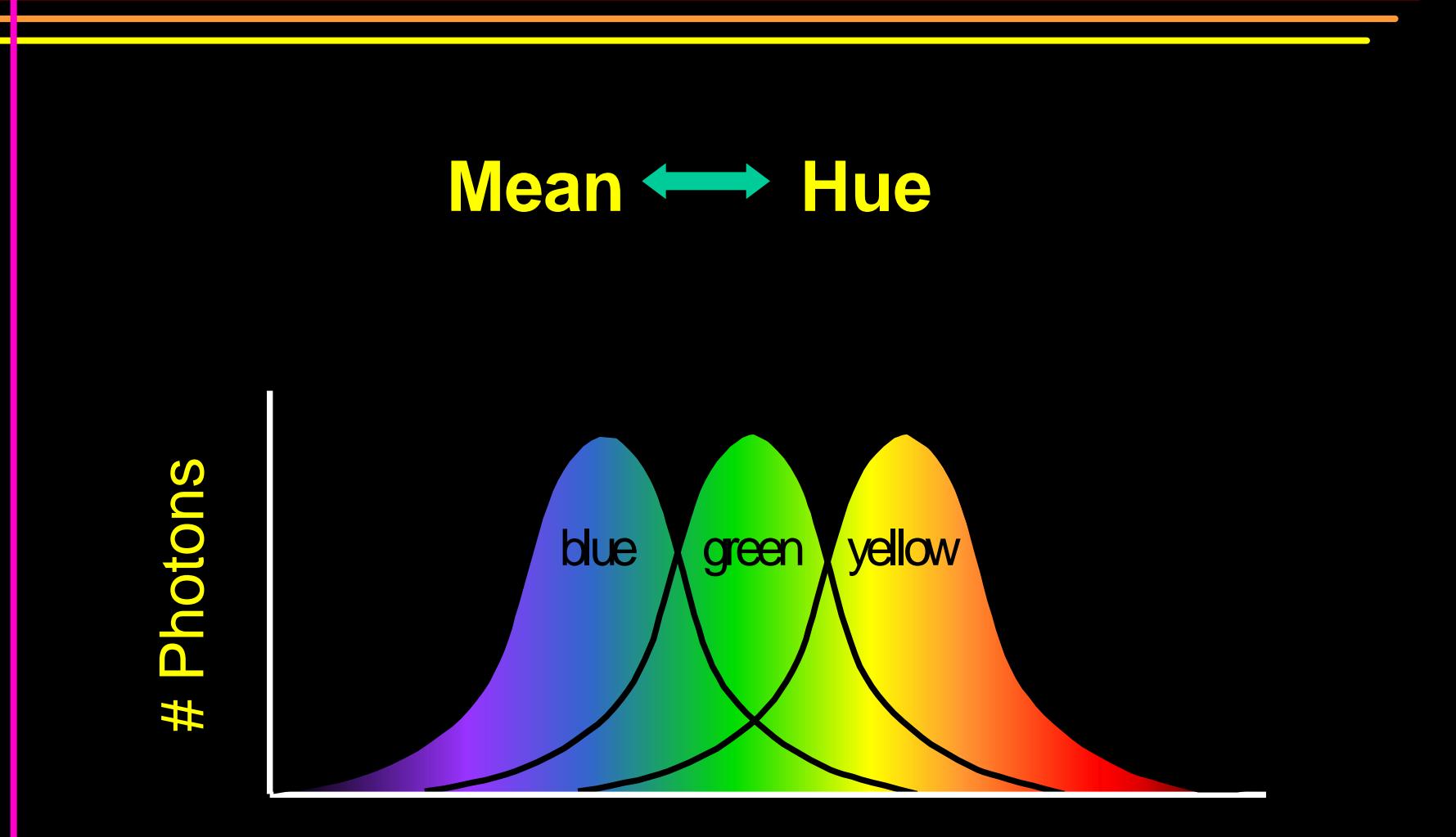

### **Wavelength**

## **The Psychophysical Correspondence**

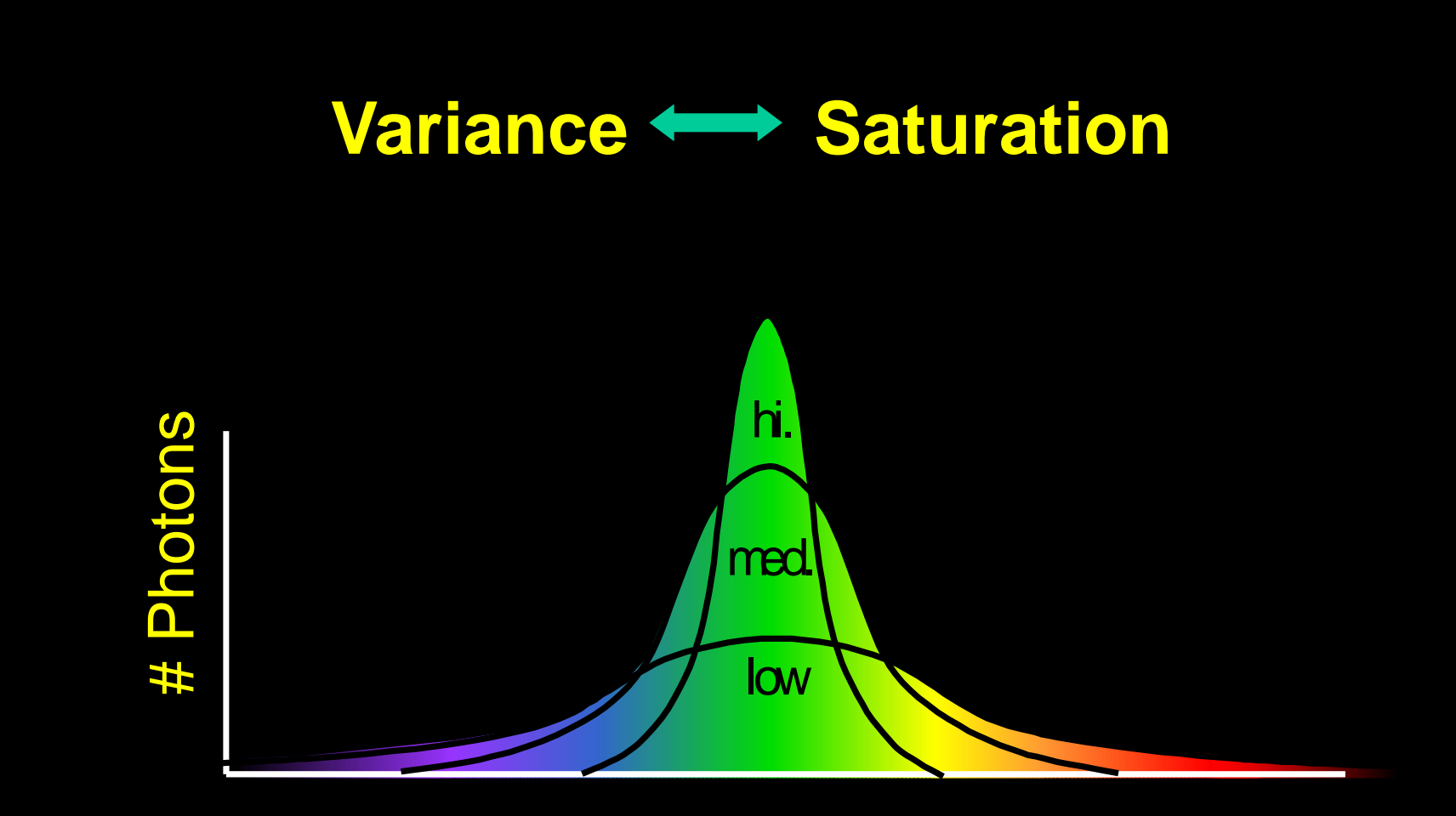

#### Wavelength

## **The Psychophysical Correspondence**

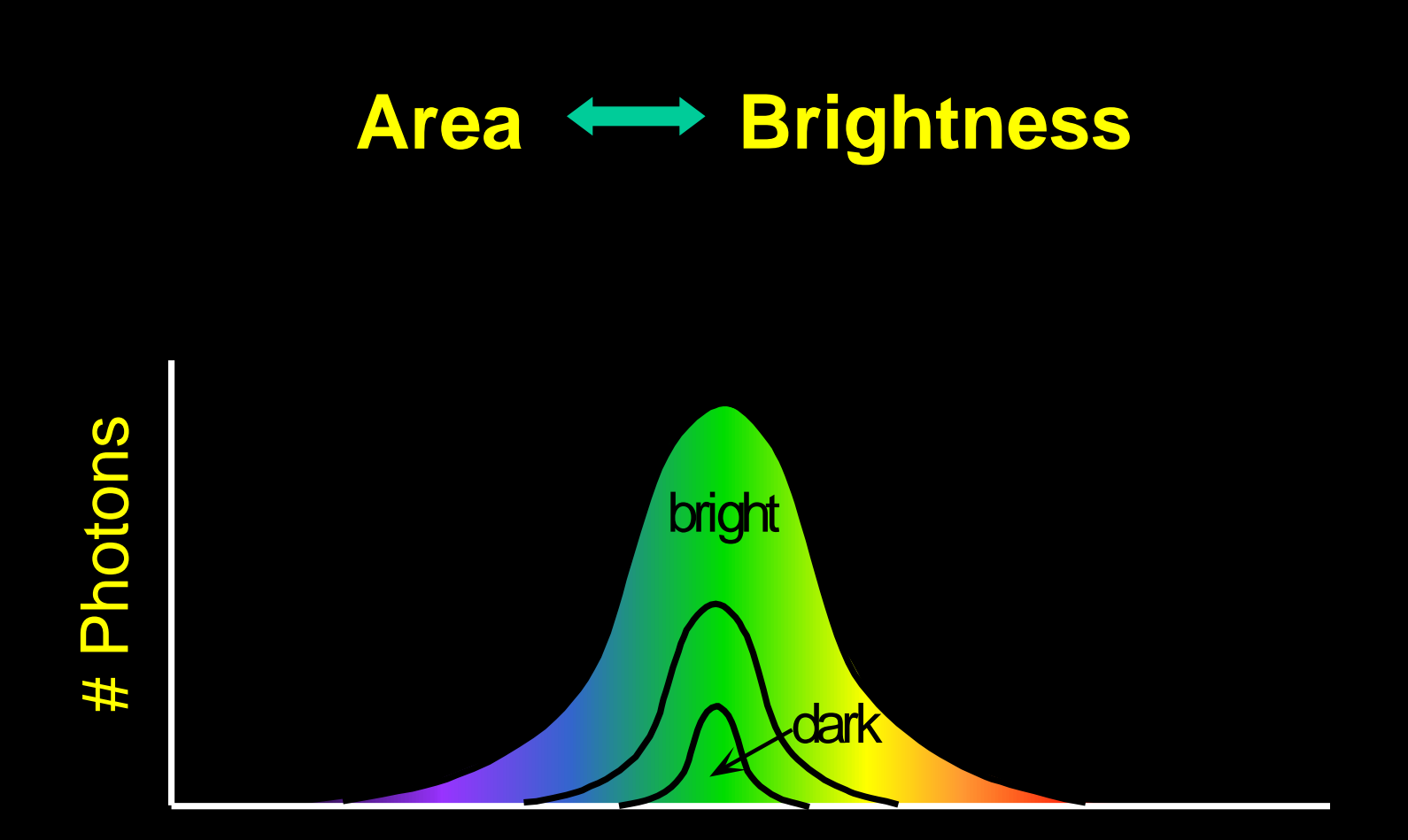

#### Wavelength

## **Physiology of Color Vision**

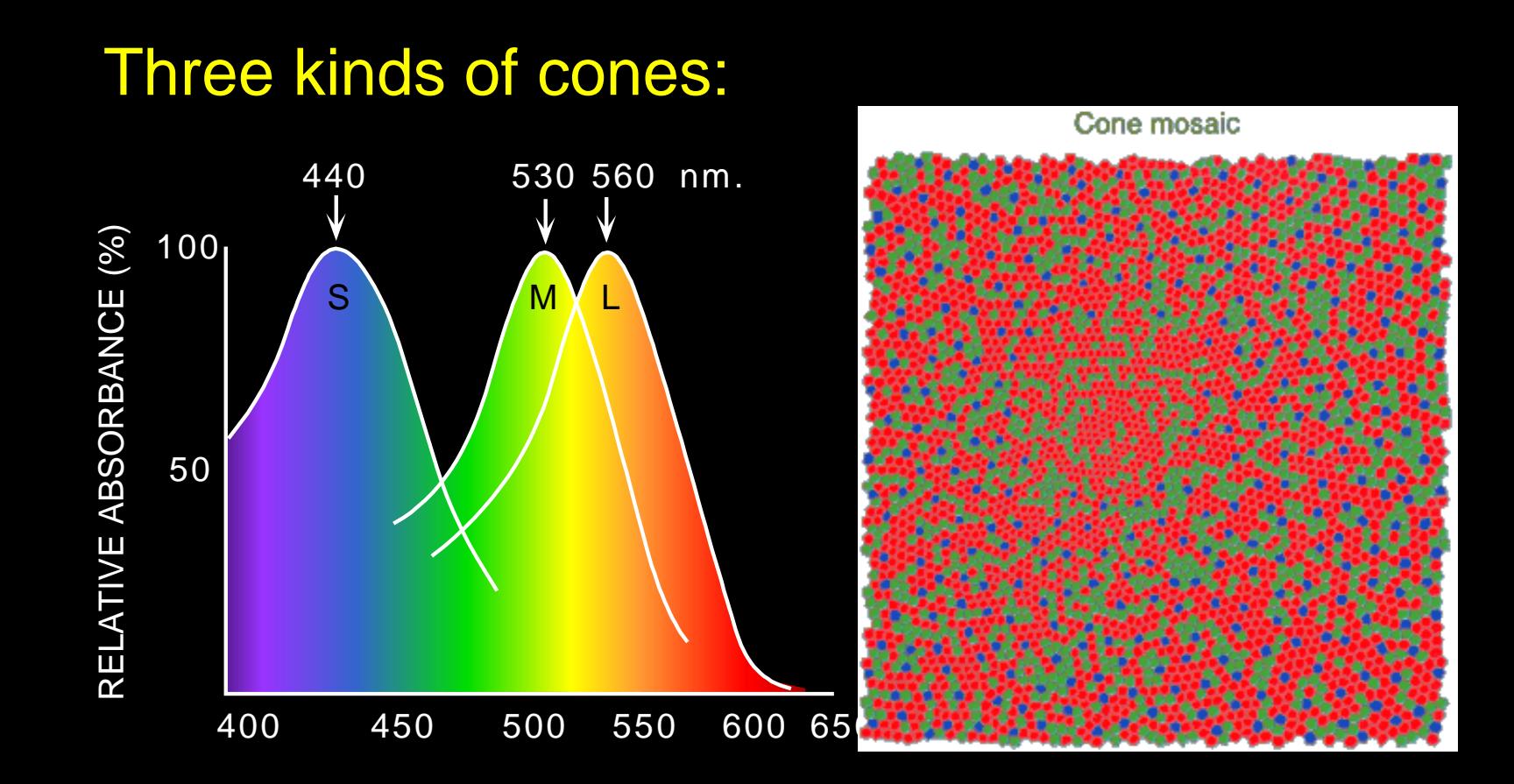

W AVELENGTH (nm.)

- Why are M and L cones so close?
- Why are there 3?

## More Spectra

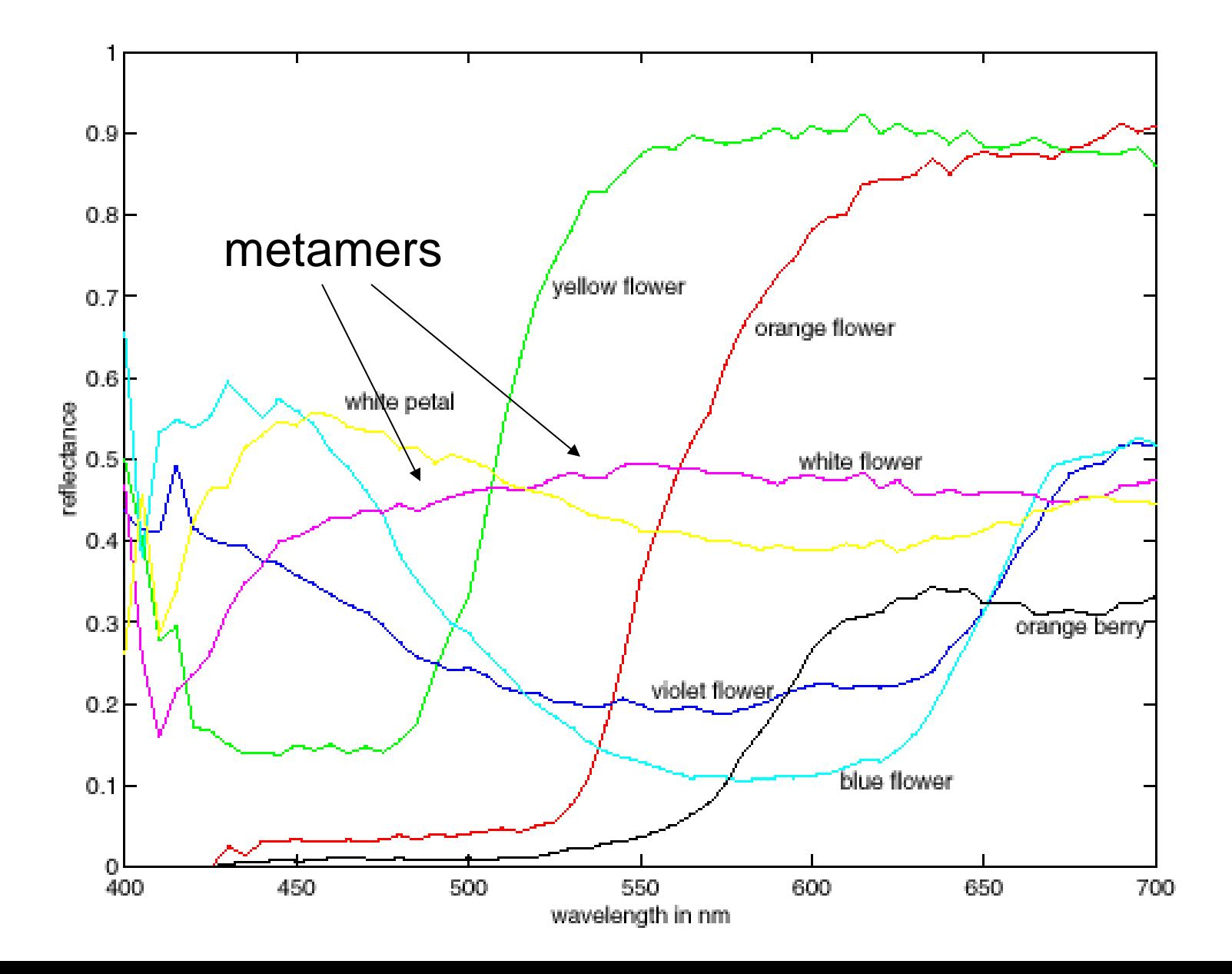

The "photometer metaphor" of color perception: Color perception is determined by the spectrum of light on each retinal receptor (as measured by a photometer).

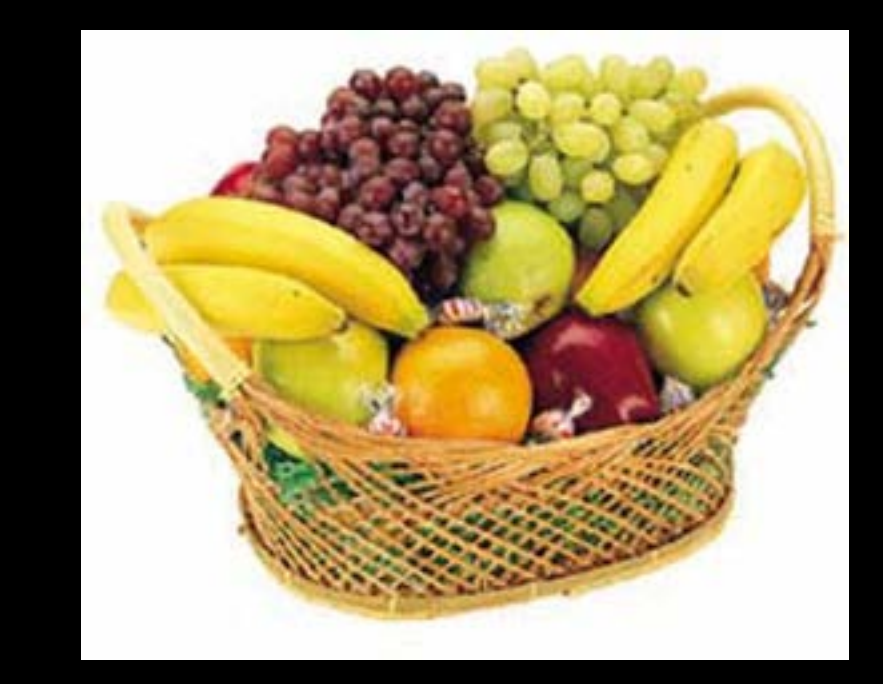

The "photometer metaphor" of color perception: Color perception is determined by the spectrum of light on each retinal receptor (as measured by a photometer).

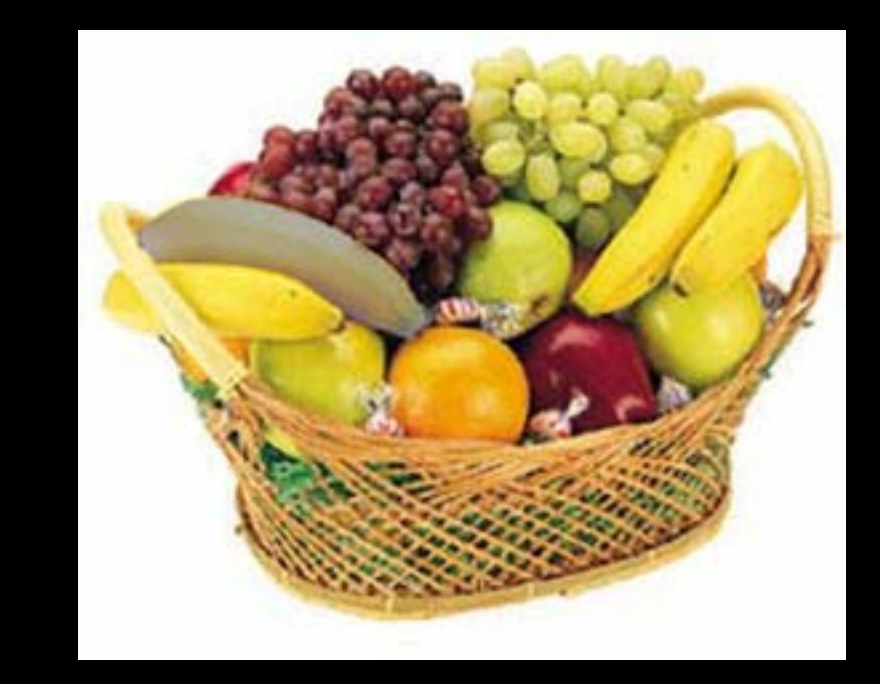

The "photometer metaphor" of color perception: Color perception is determined by the spectrum of light on each retinal receptor (as measured by a photometer).

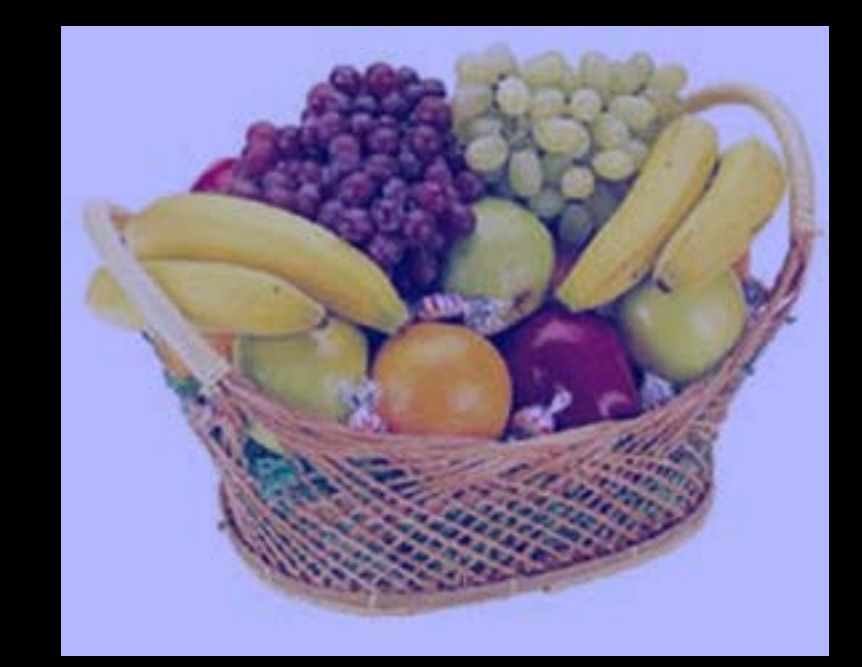

## Do we have constancy over all global color transformations?

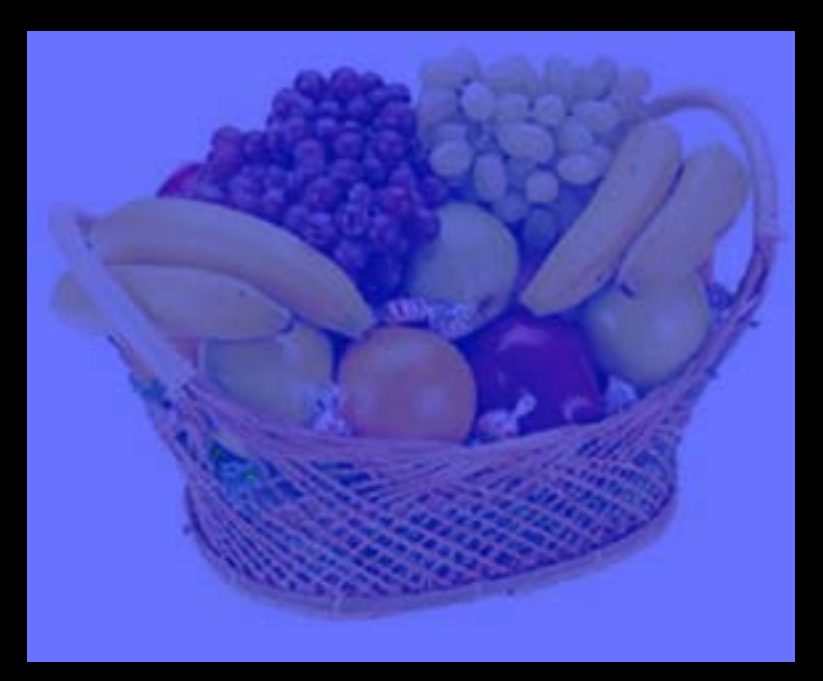

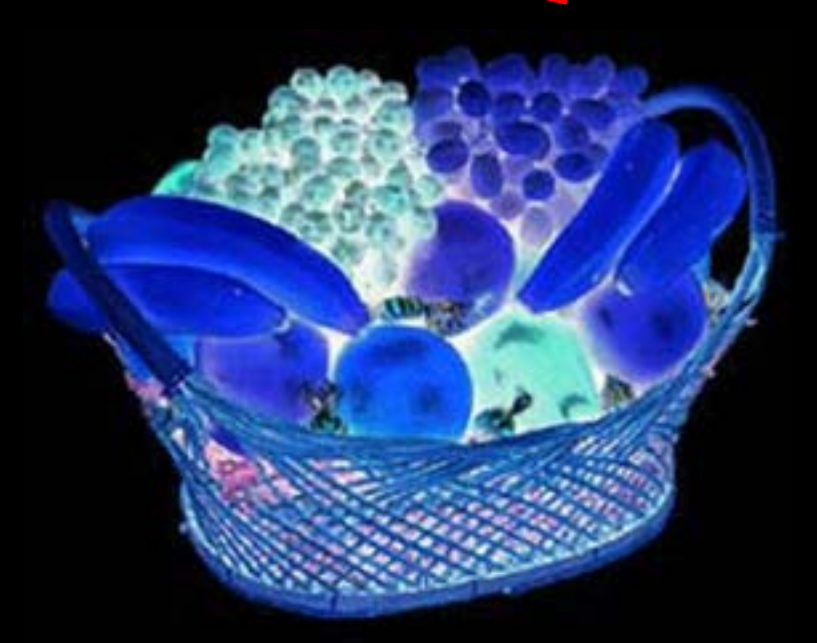

#### 60% blue filter Complete inversion

© Stephen E. Palmer, 2002

**Color Constancy**: the ability to perceive the invariant color of a surface despite ecological Variations in the conditions of observation.

Another of these hard inverse problems: Physics of light emission and surface reflection underdetermine perception of surface color

## Camera White Balancing

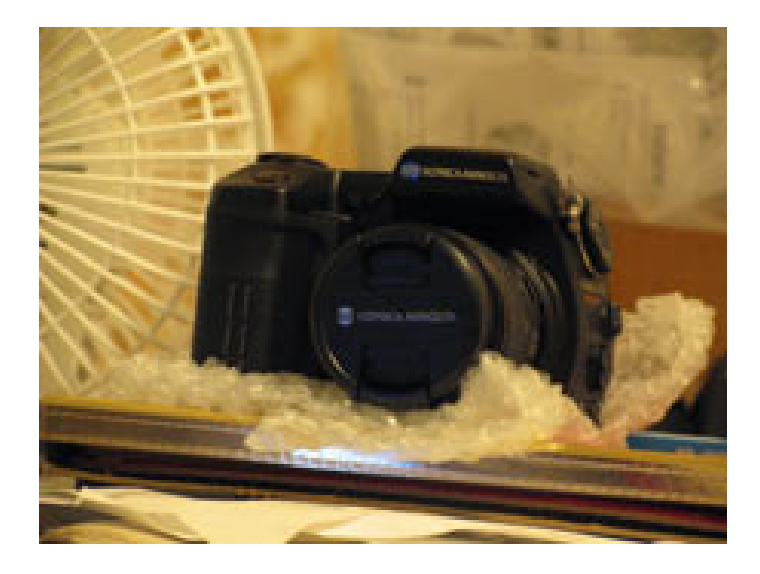

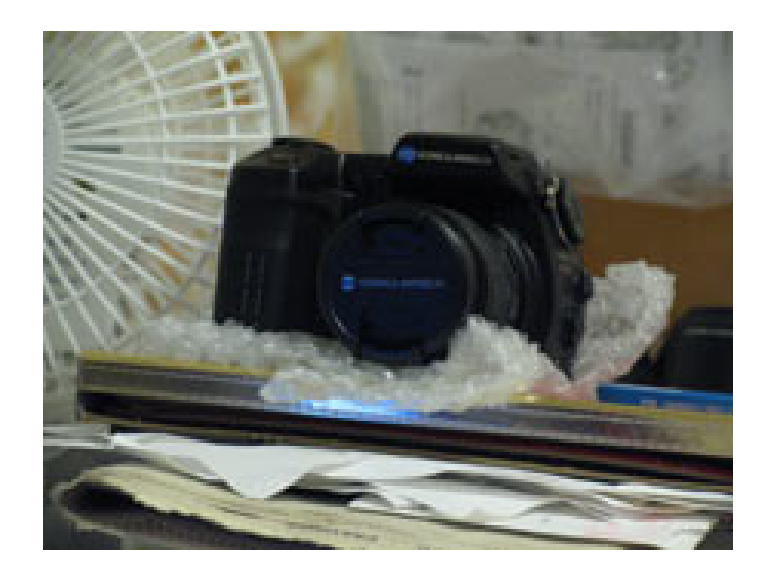

- Manual
	- Choose color-neutral object in the photos and normalize
- Automatic (AWB)
	- Grey World: force average color of scene to grey
	- White World: force brightest object to white

# Color Sensing in Camera (RGB)

#### 3-chip vs. 1-chip: quality vs. cost Why more green?  $O.B$

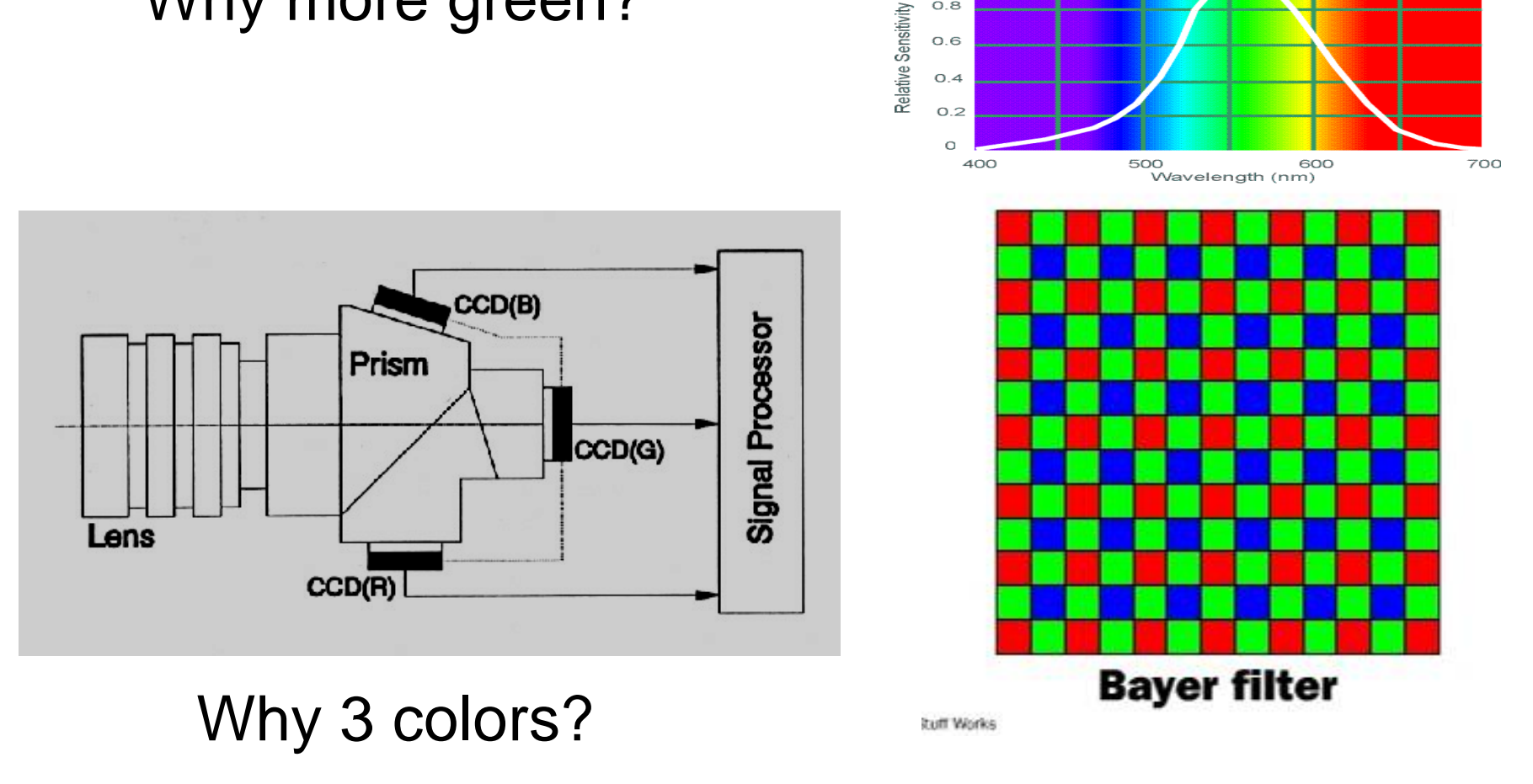

http://www.cooldictionary.com/words/Bayer-filter.wikipedia

Slide by Steve Seitz

## Practical Color Sensing: Bayer Grid

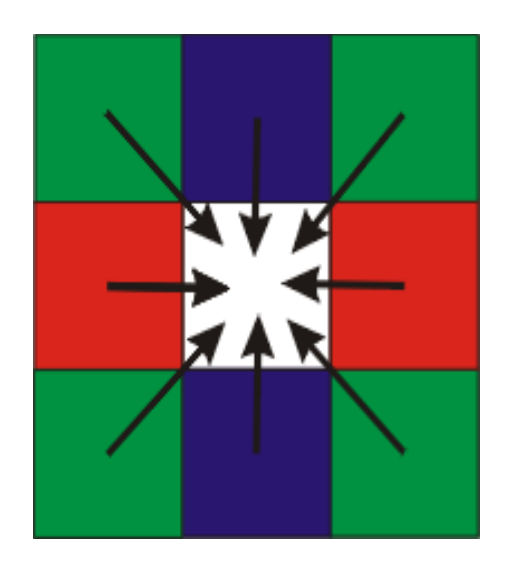

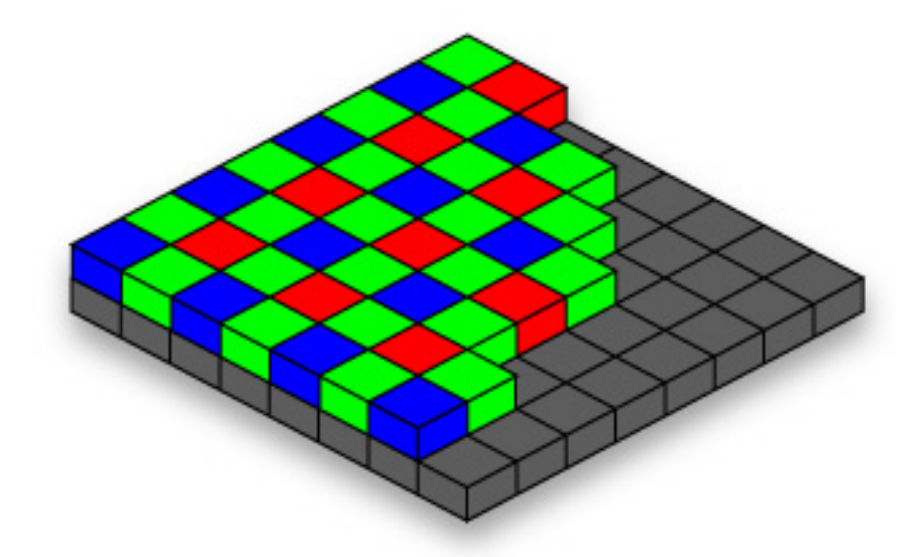

Estimate RGB at 'G' cels from neighboring values

http://www.cooldictionary.com/

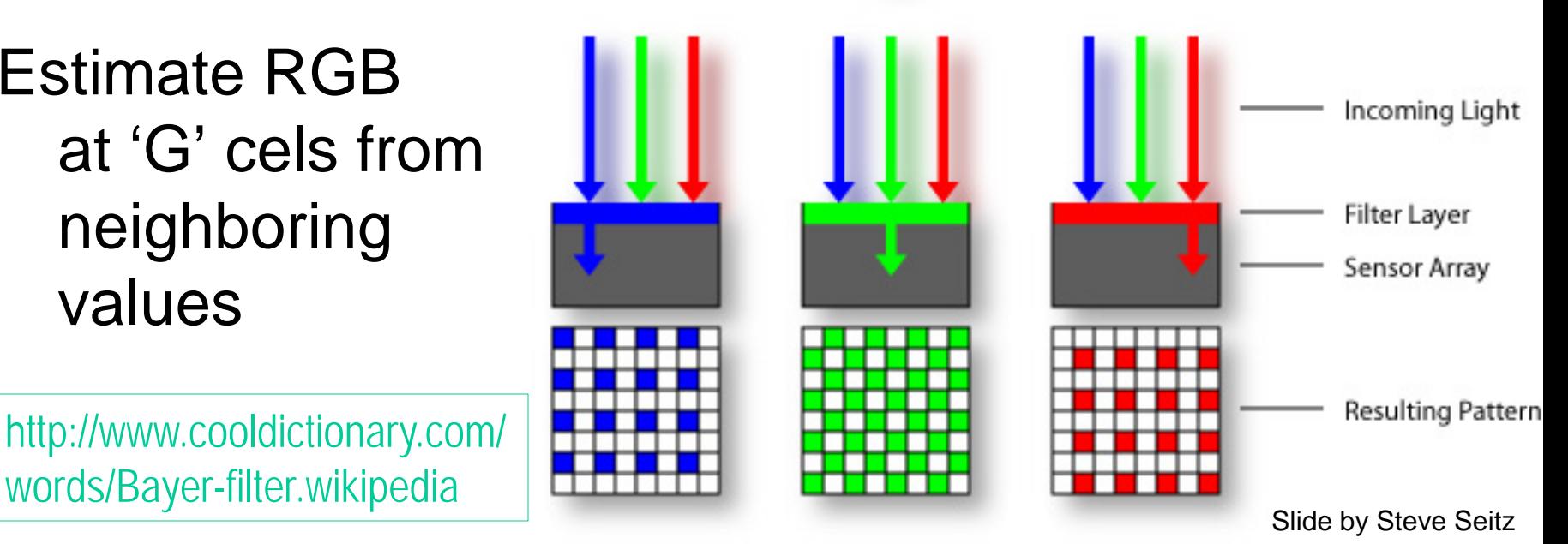

# Color Image

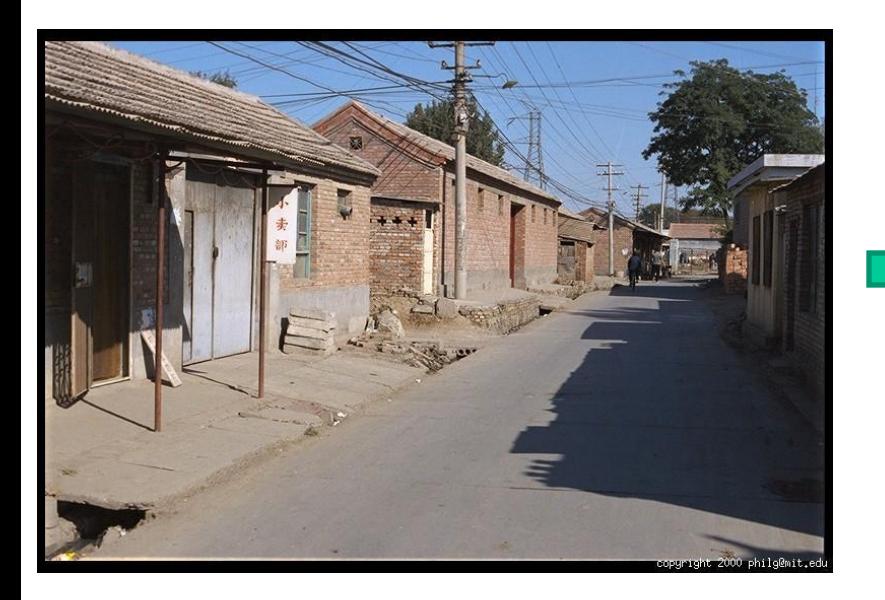

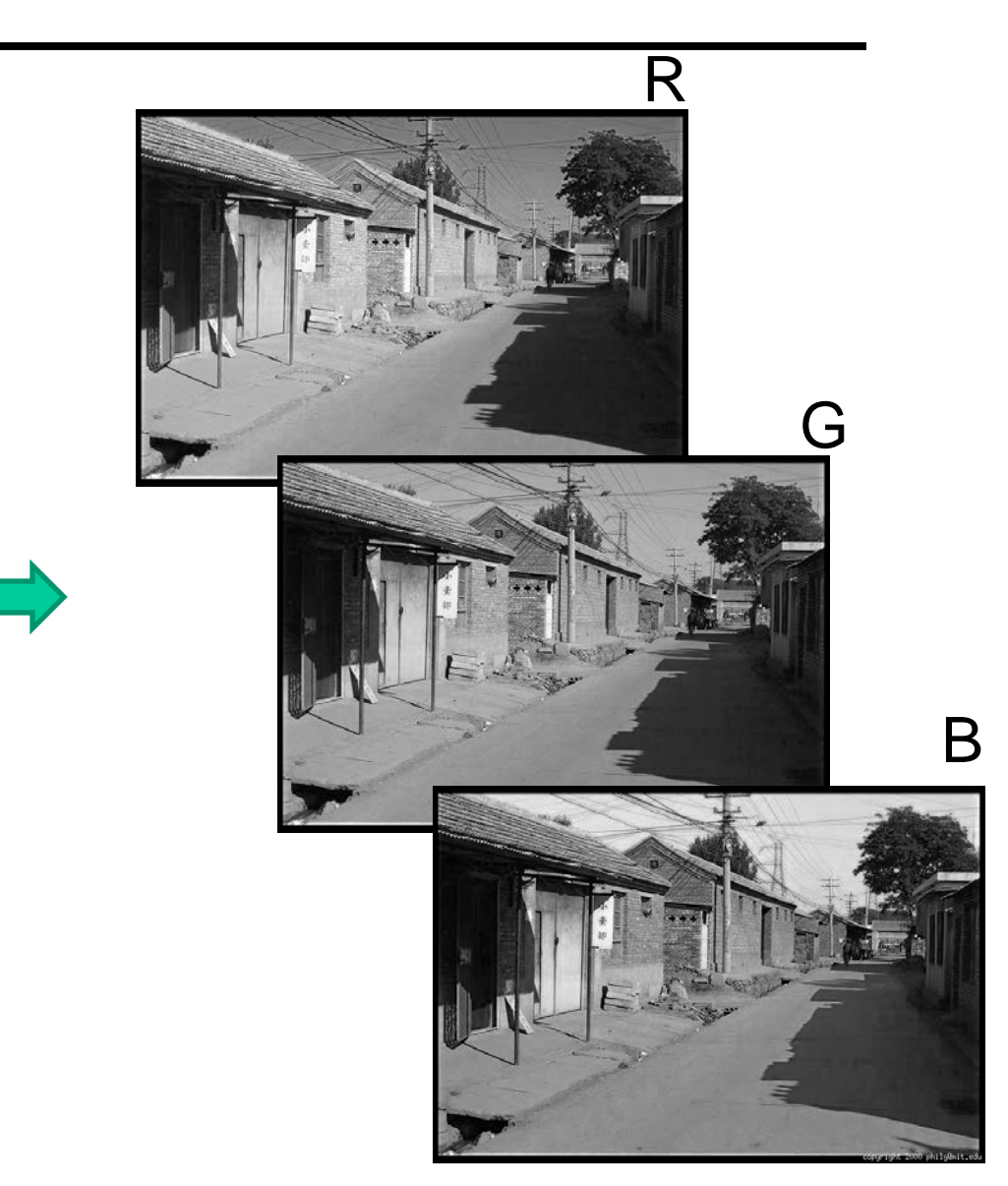

# Images in Matlab

- Images represented as a matrix
- Suppose we have a NxM RGB image called "im"
	- $-$  im(1,1,1) = top-left pixel value in R-channel
	- im(y, x, b) = y pixels down, x pixels to right in the  $b<sup>th</sup>$  channel
	- $-$  im(N, M, 3) = bottom-right pixel in B-channel
- imread(filename) returns a uint8 image (values 0 to 255)
	- Convert to double format (values 0 to 1) with im2double

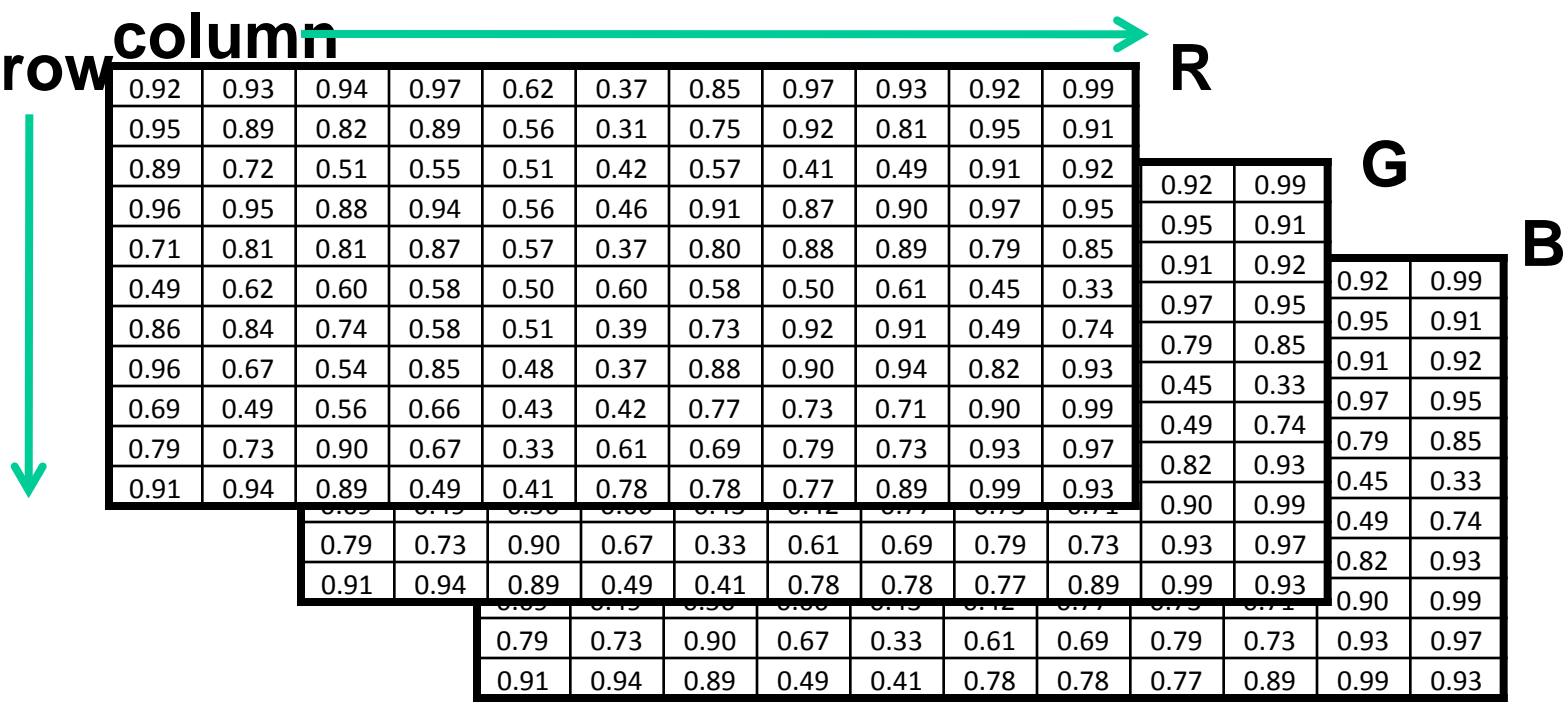

## Color spaces

## How can we represent color?

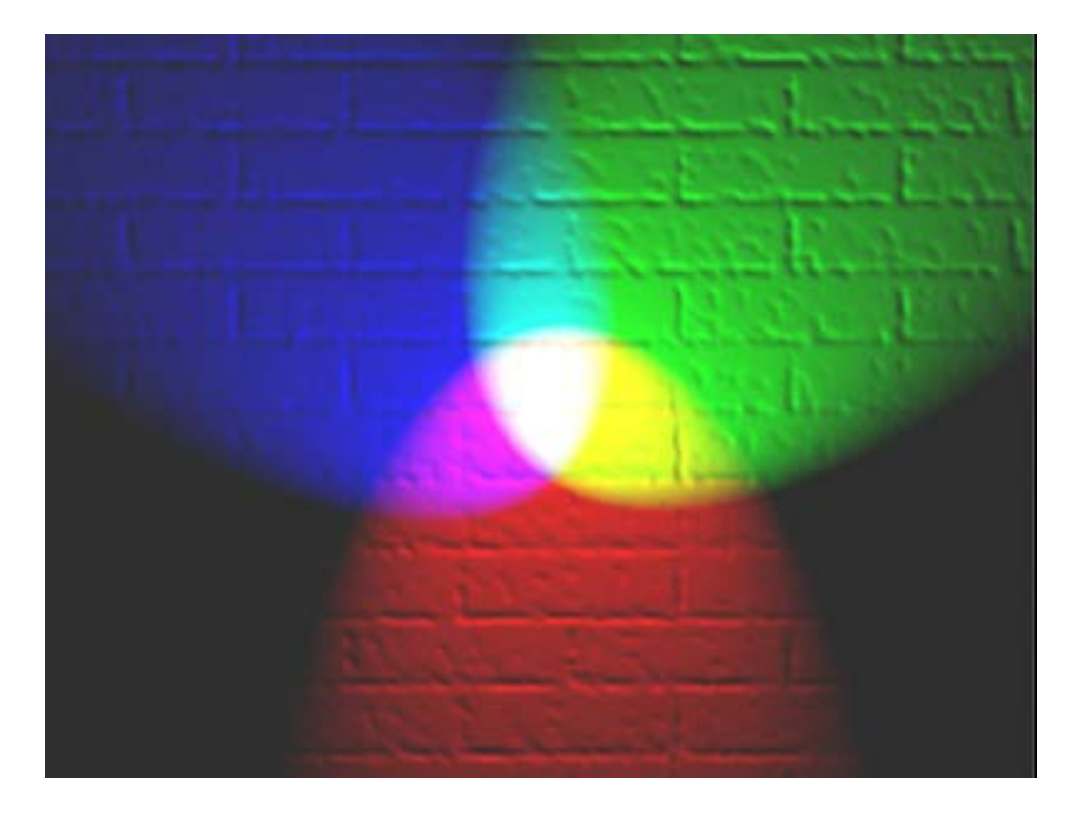

# Color spaces: RGB

#### Default color space

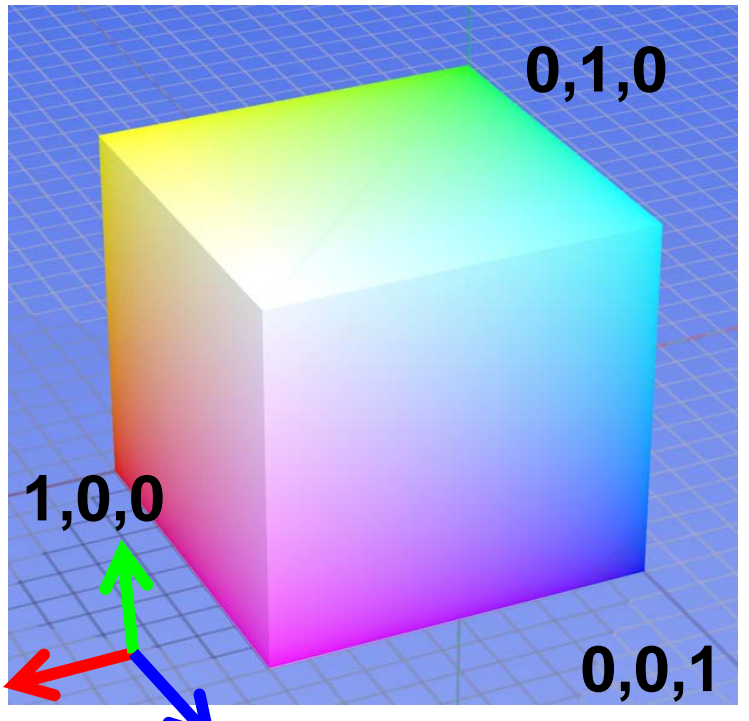

# RGB cube

- Easy for devices
- But not perceptual
- Where do the grays live?
- Where is hue and saturation?

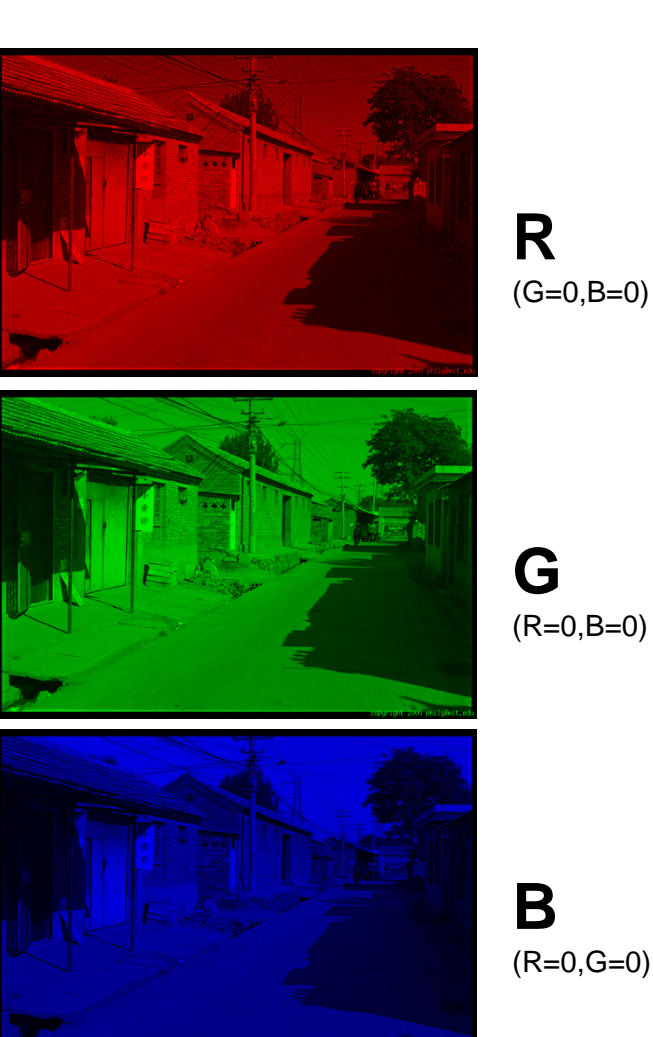

Image from: http://en.wikipedia.org/wiki/File:RGB\_color\_solid\_cube.png

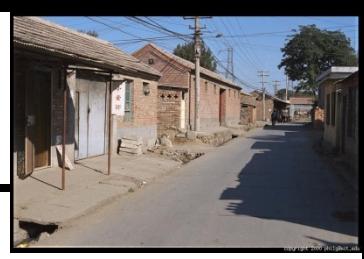

# **HSV**

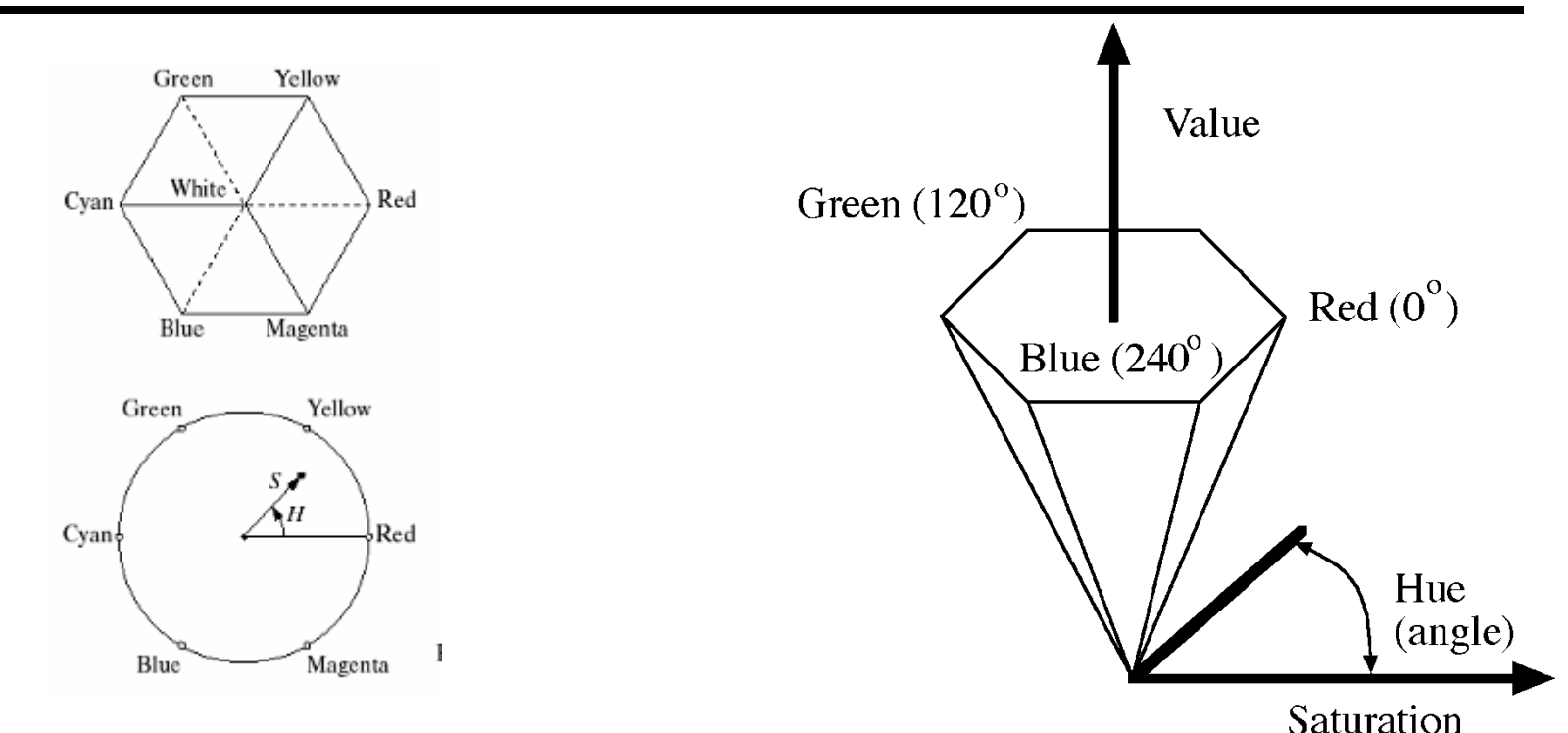

Hue, Saturation, Value (Intensity)

• RGB cube on its vertex

Decouples the three components (a bit) Use rgb2hsv() and hsv2rgb() in Matlab

# Color spaces: HSV

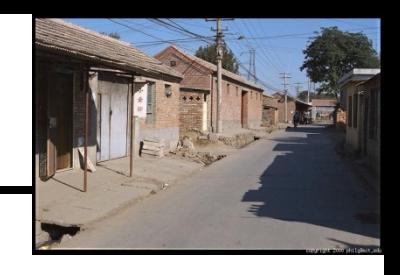

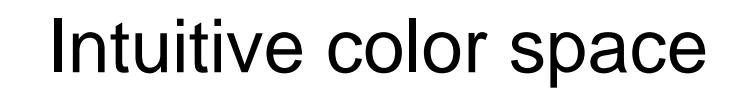

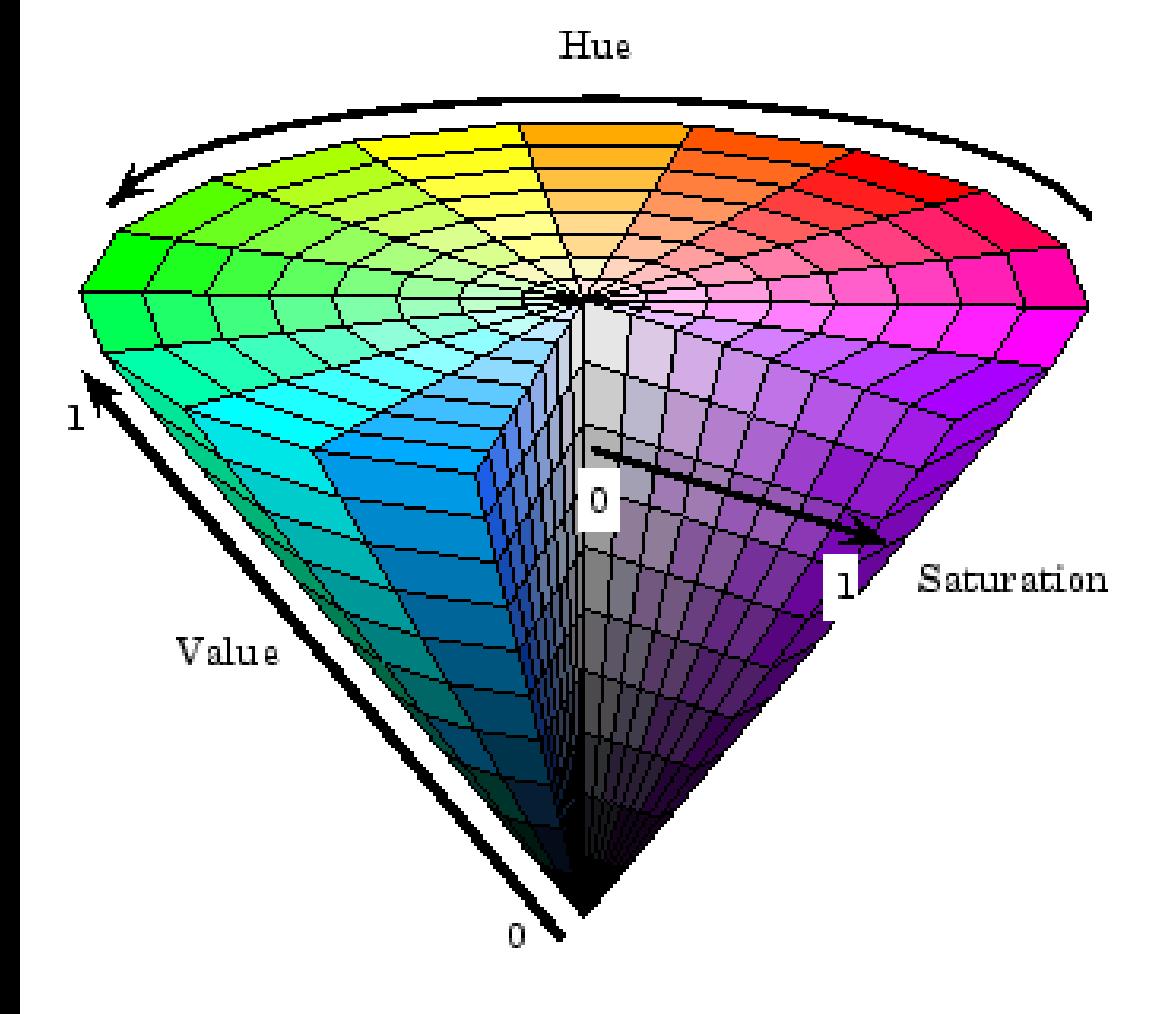

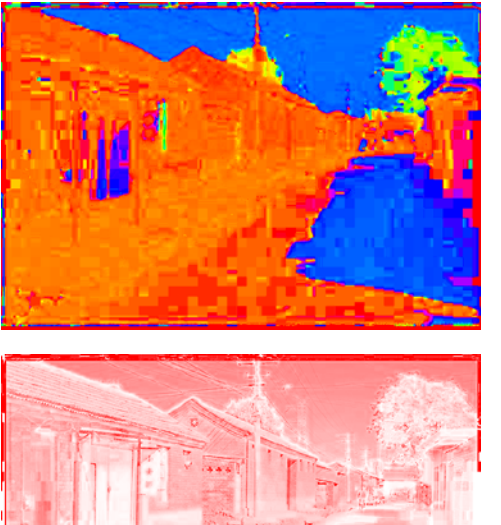

**H**  $(S=1, V=1)$ 

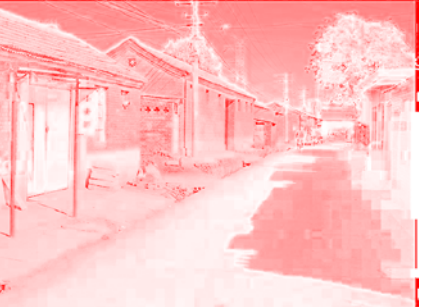

**S**  $(H=1, V=1)$ 

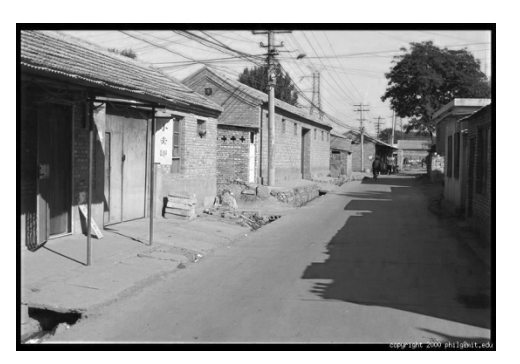

 $(H=1, S=0)$ 

**V**

## Color spaces: L\*a\*b\*

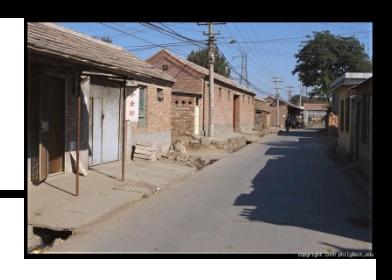

## "Perceptually uniform"\* color space

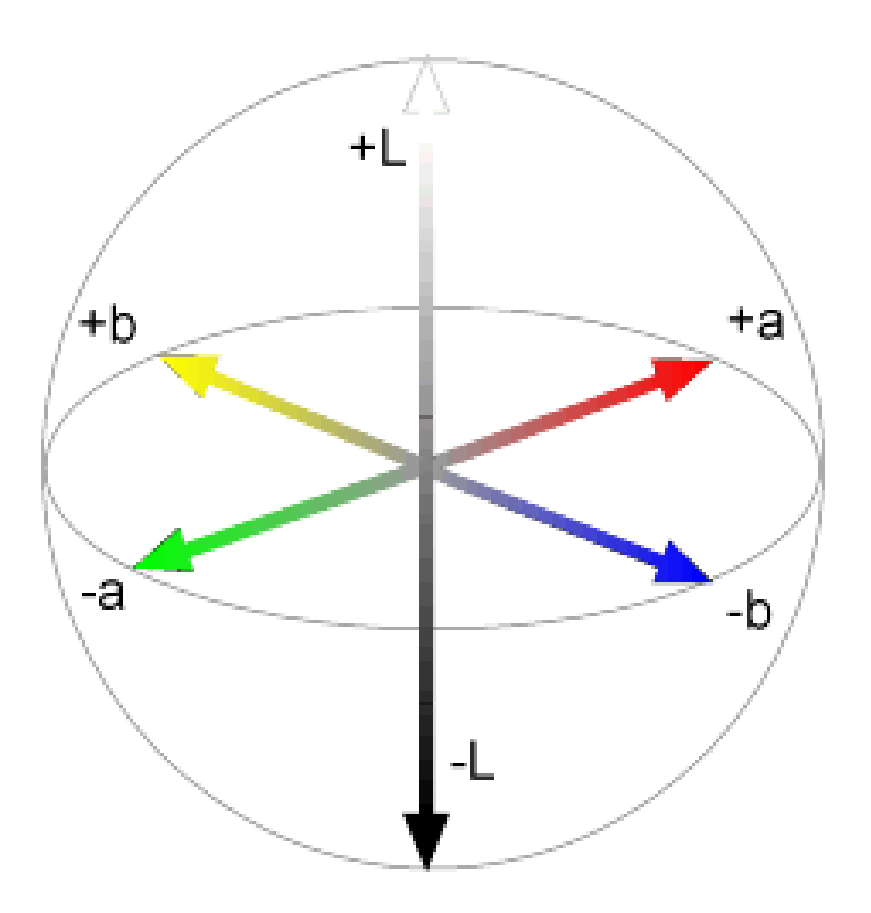

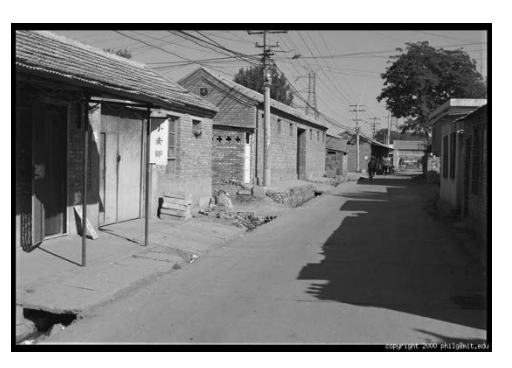

**L**  $(a=0,b=0)$ 

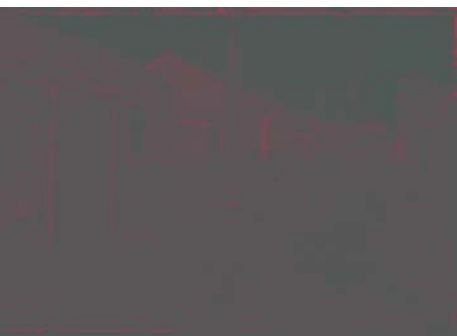

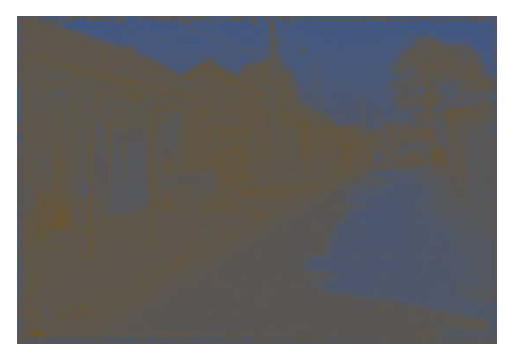

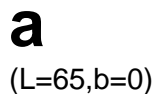

**b** (L=65,a=0)